# Министерство сельского хозяйства Российской Федерации Новочеркасский инженерно-мелиоративный институт им. А.К. Кортунова ФГБОУ ВО Донской ГАУ

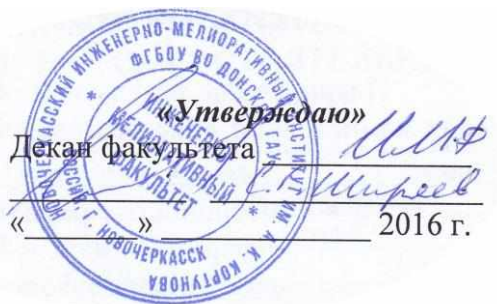

# **РАБОЧАЯ ПРОГРАММА**

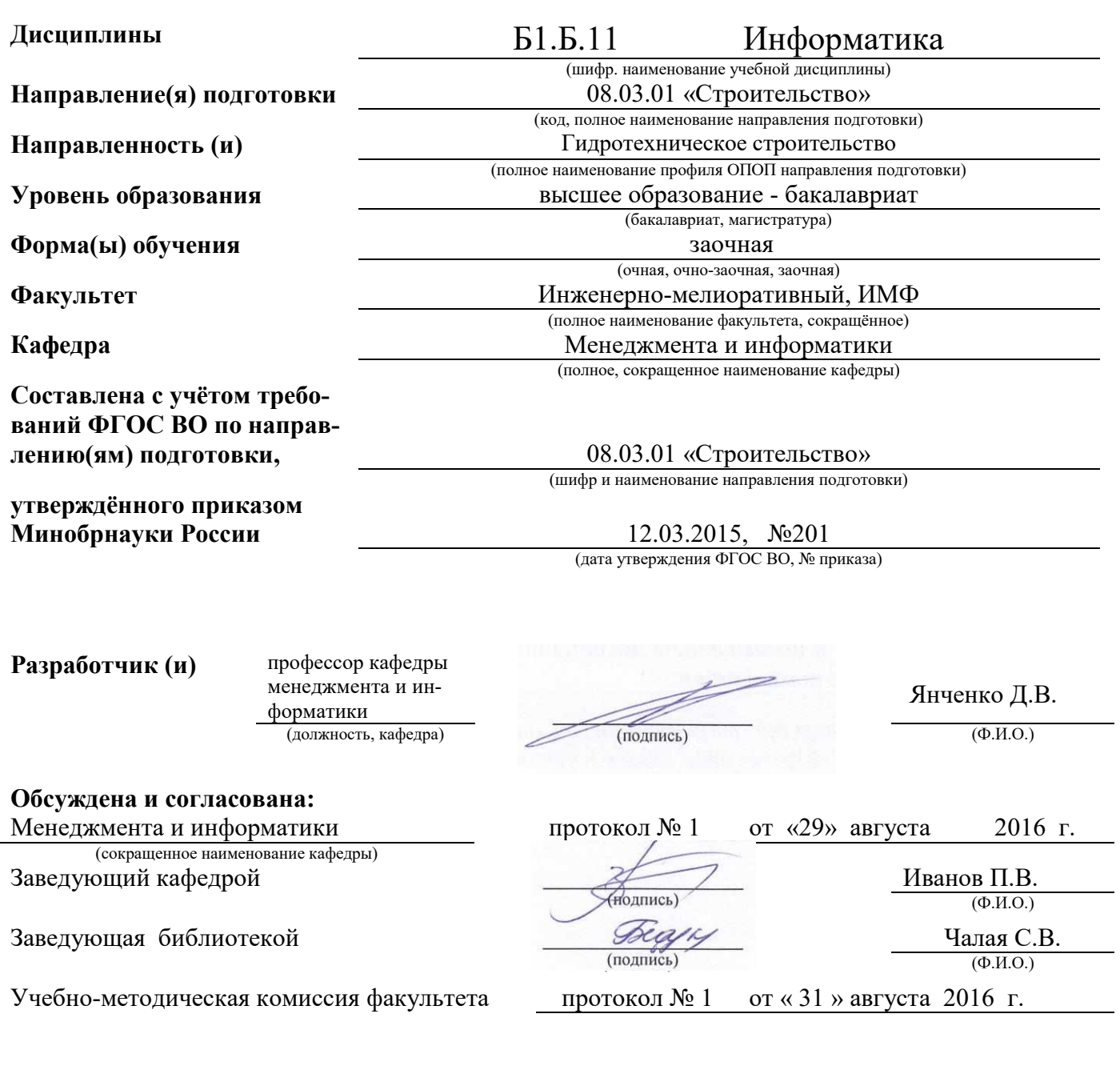

## **1. ПЛАНИРУЕМЫЕ РЕЗУЛЬТАТЫ ОБУЧЕНИЯ ПО ДИСЦИПЛИНЕ, СООТНЕСЕННЫЕ С ПЛАНИРУЕМЫМИ РЕЗУЛЬТАТАМИ ОСВОЕНИЯ ОБРАЗОВАТЕЛЬНОЙ ПРОГРАММЫ**

Планируемые результаты обучения по дисциплине направлены на формирование следующих компетенций образовательной программы 08.03.01 «Строительство»:

- владением эффективными правилами, методами и средствами сбора, обмена, хранения и обработки информации, навыками работы с компьютером как средством управления информацией (ОПК-4);
- способностью осуществлять поиск, хранение, обработку и анализ информации из различных источников и баз данных, представлять ее в требуемом формате с использованием информационных, компьютерных и сетевых технологий (ОПК-6);
- владением методами и средствами физического и математического (компьютерного) моделирования в том числе с использованием универсальных и специализированных программно-вычислительных комплексов, систем, автоматизированных проектирования, стандартных пакетов автоматизации исследований, владение методами испытаний строительных конструкций и изделий, методами постановки и проведения экспериментов по заданным методикам (ПК-14).

Соотношение планируемых результатов обучения по дисциплине с планируемыми результатами освоения образовательной программы:

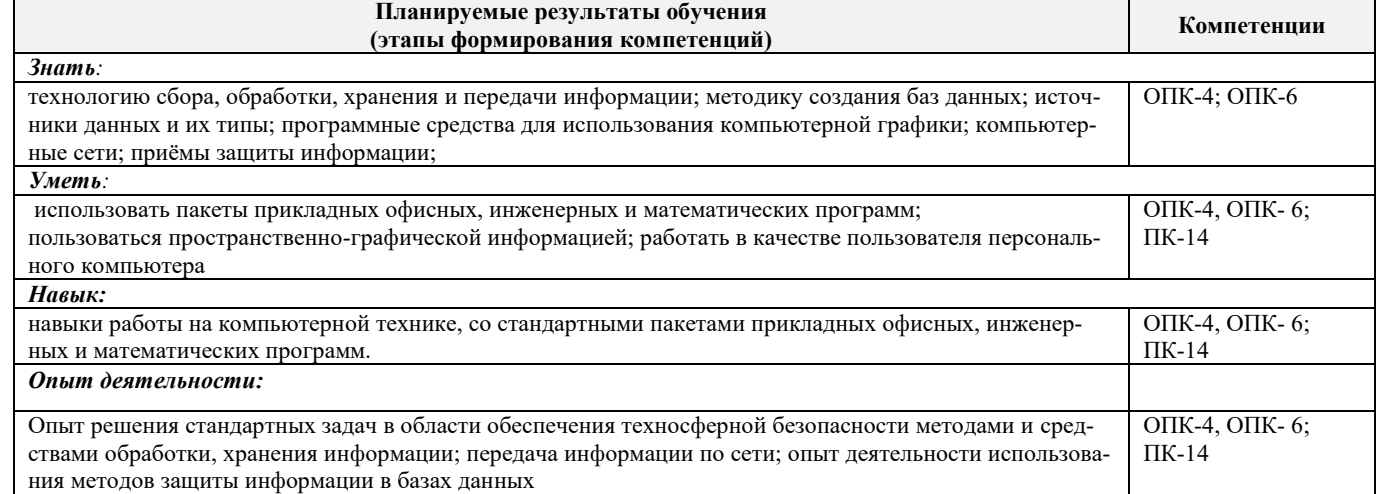

## **2. МЕСТО ДИСЦИПЛИНЫ В СТРУКТУРЕ ОБРАЗОВАТЕЛЬНОЙ ПРОГРАММЫ**

Дисциплина относится к базовой части блока Б.1 «Дисциплины (модули)» образовательной программы и входит в базовую часть дисциплин обучающегося на 1 курсе по заочной форме обучения.

Предшествующие и последующие дисциплины (компоненты образовательной программы) формирующие указанные компетенции.

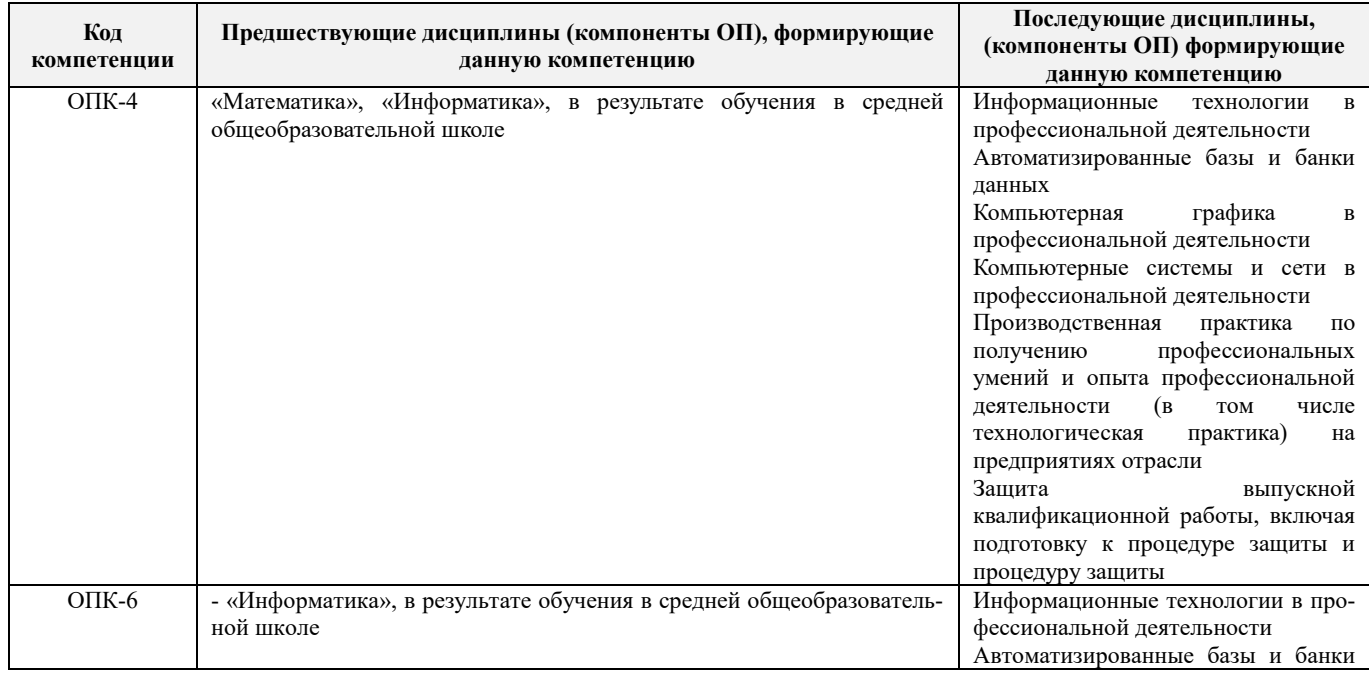

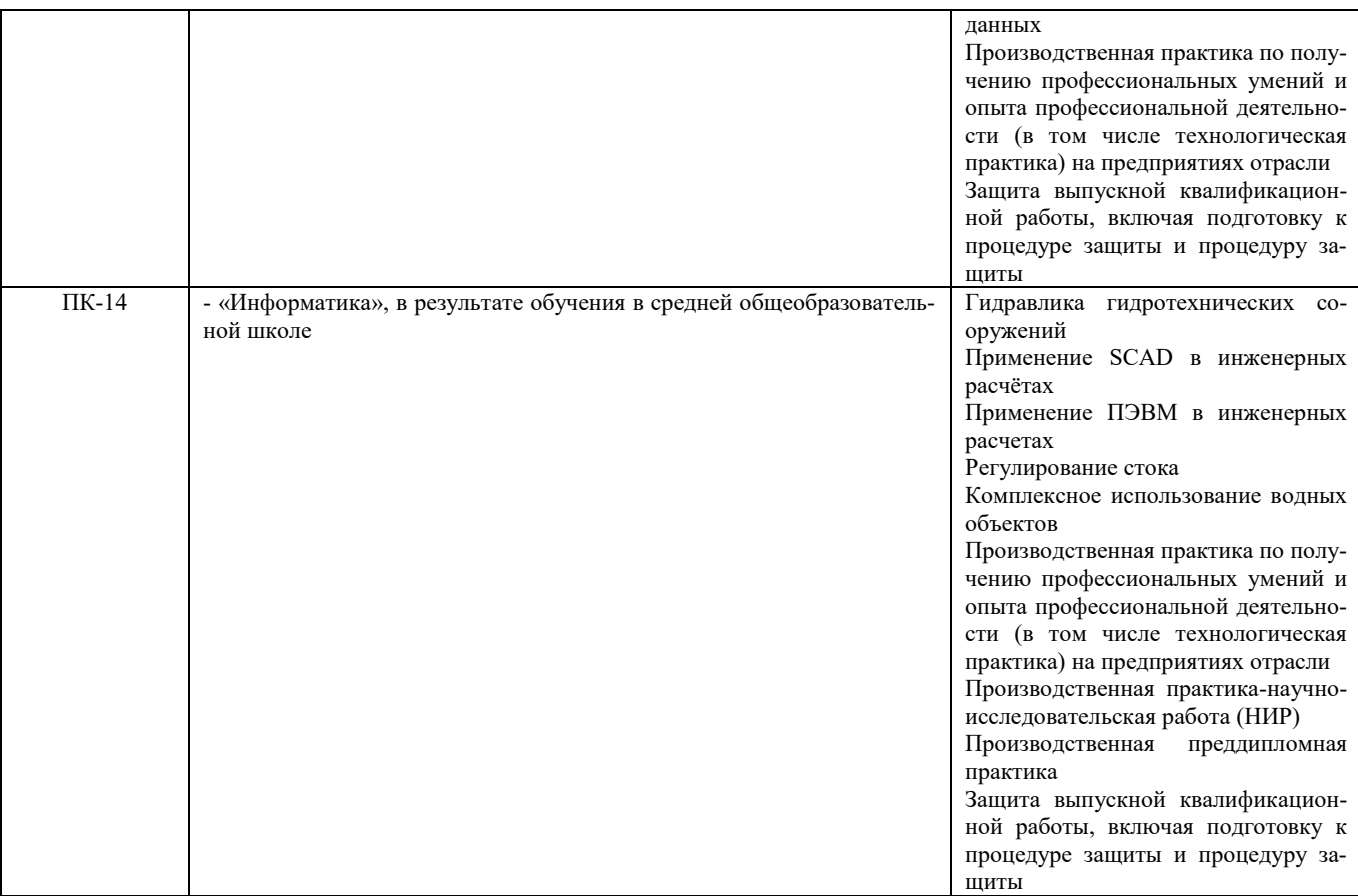

## **3. ОБЪЕМ ДИСЦИПЛИНЫ В ЗАЧЕТНЫХ ЕДИНИЦАХ С УКАЗАНИЕМ КОЛИЧЕСТВА АКАДЕМИЧЕСКИХ ЧАСОВ, ВЫДЕЛЕННЫХ НА КОНТАКТНУЮ РАБОТУ ОБУЧАЮЩИХСЯ С ПРЕПОДАВАТЕЛЕМ И НА САМОСТОЯТЕЛЬНУЮ РАБОТУ**

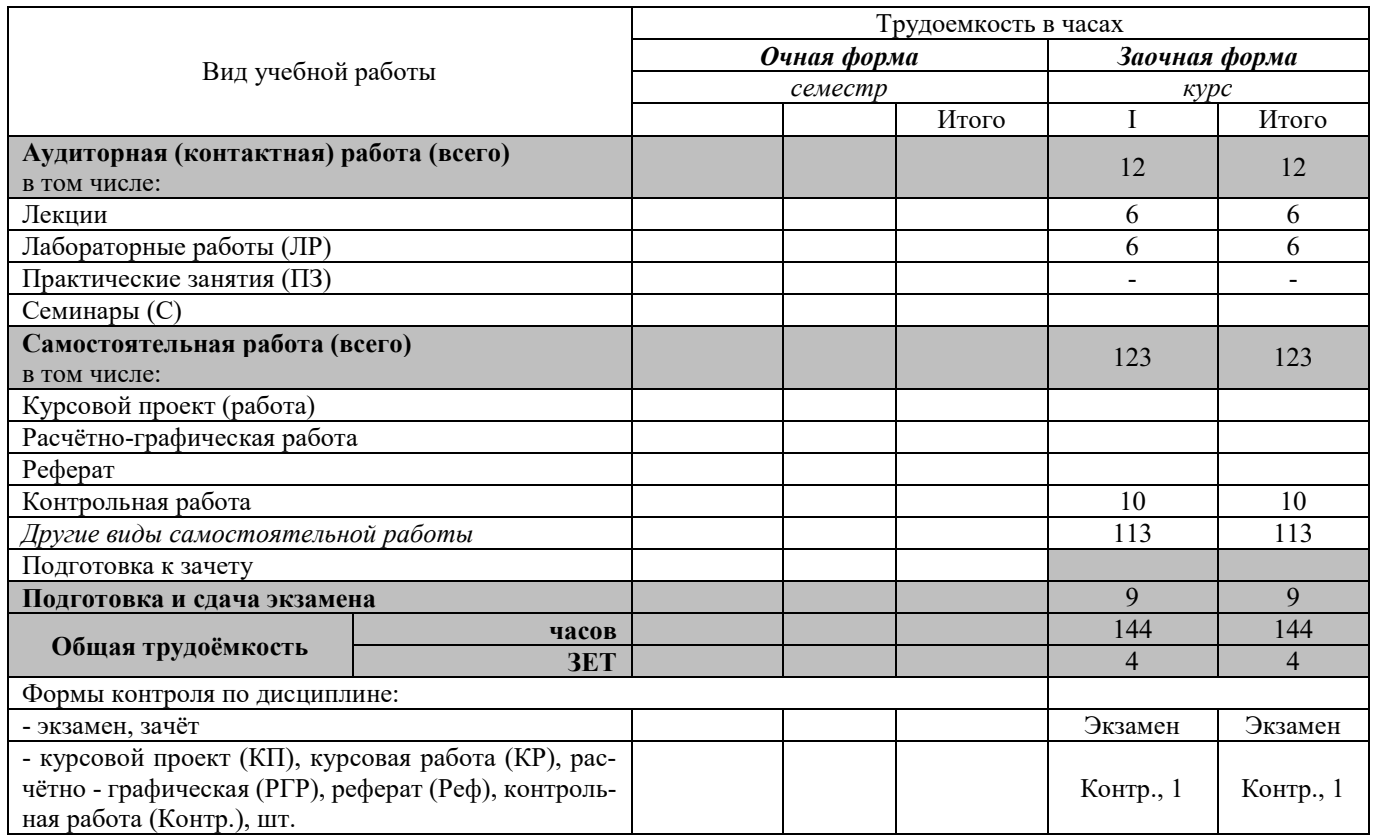

## **4. СОДЕРЖАНИЕ ДИСЦИПЛИНЫ**

## **4.1 Очная форма обучения**

 **не предусмотренна**

## **4.2 Заочная форма обучения**

4.2.1 Разделы (темы) дисциплины и виды занятий

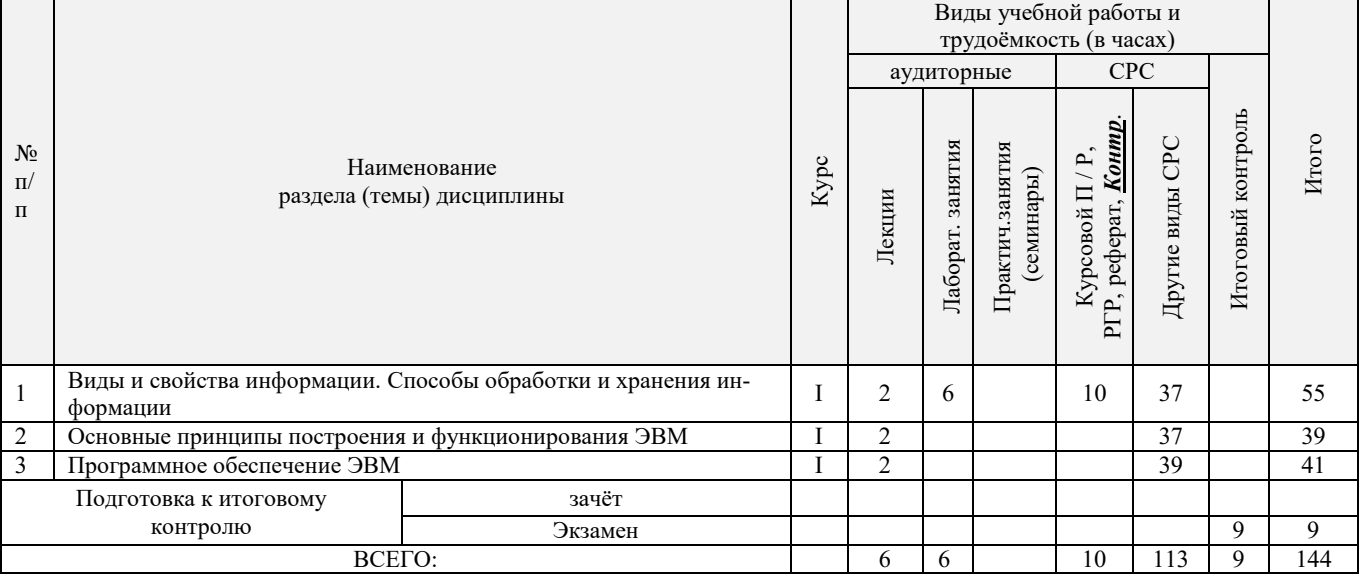

4.2.2 Содержание разделов дисциплины (по лекциям)

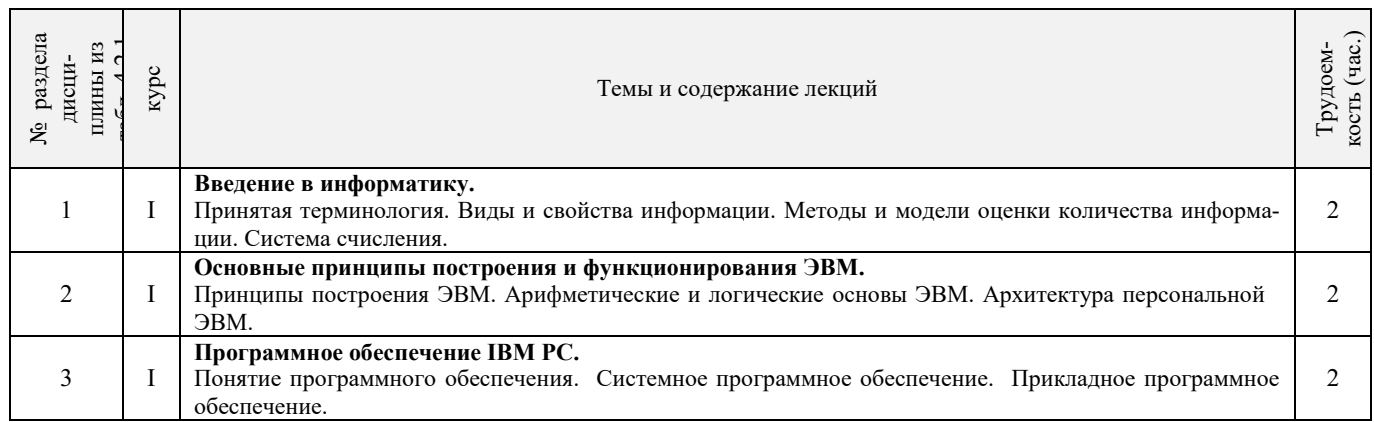

4.2.3 Практические занятия (семинары)

**не предусмотрено**

4.2.4 Лабораторные занятия

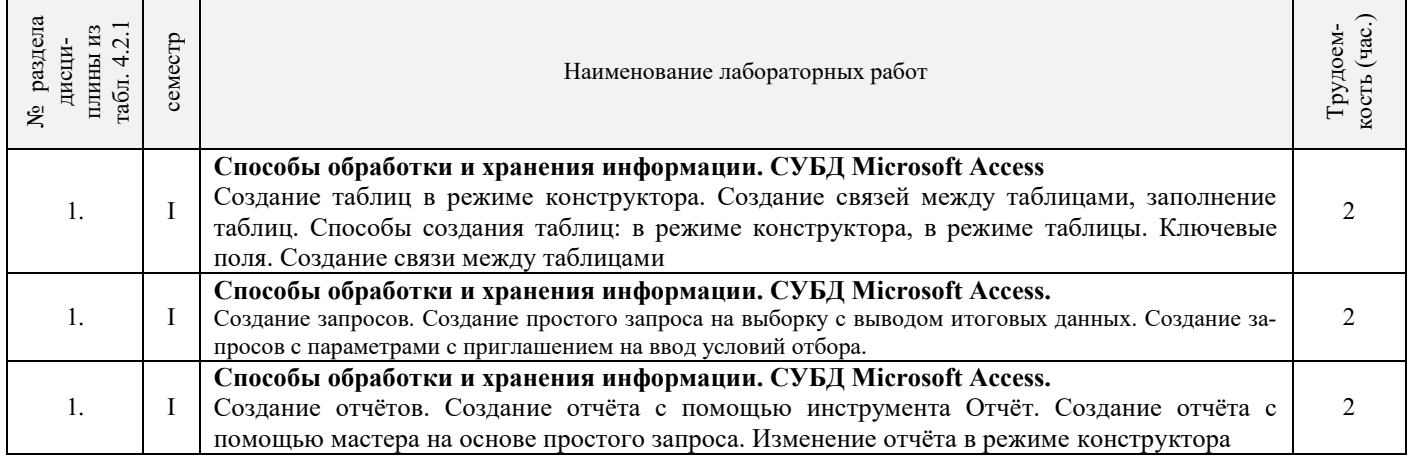

## 4.2.5 Самостоятельная работа

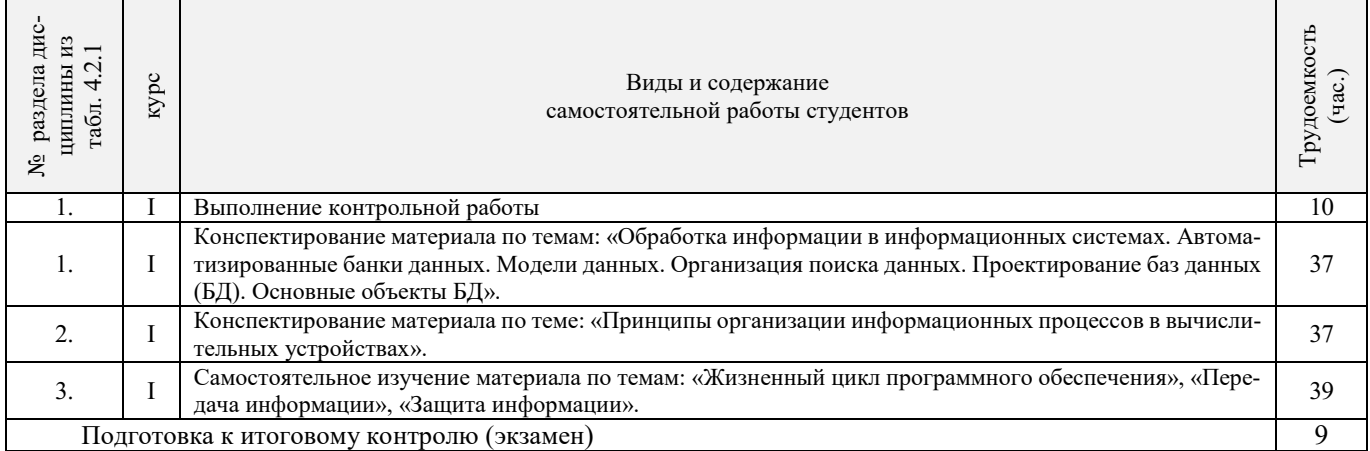

#### **4.3 Соответствие компетенций, формируемых при изучении дисциплины, и видов занятий**

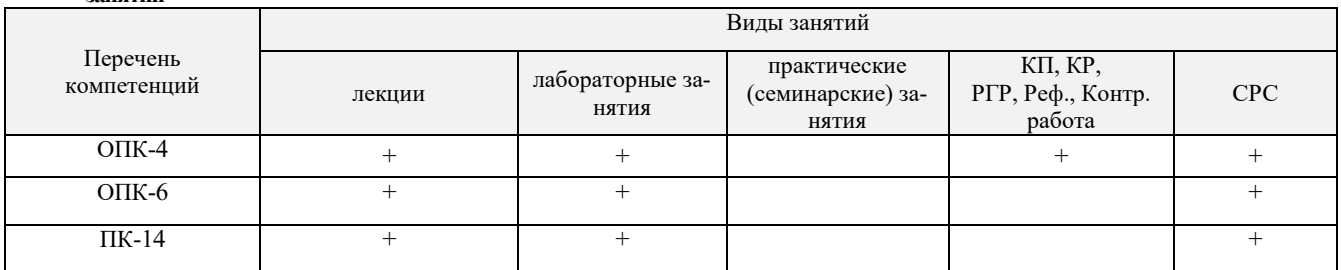

## **5.ОБРАЗОВАТЕЛЬНЫЕ ТЕХНОЛОГИИИНТЕРАКТИВНОГО ОБУЧЕНИЯ**

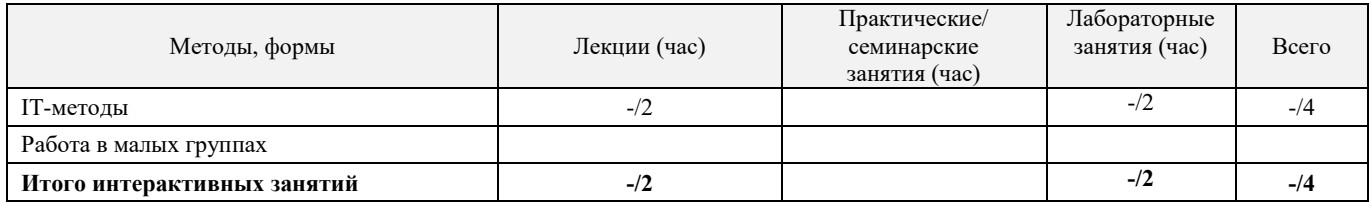

## **6. ПЕРЕЧЕНЬ УЧЕБНО-МЕТОДИЧЕСКОГО ОБЕСПЕЧЕНИЯ ДЛЯ САМОСТОЯТЕЛЬНОЙ РАБОТЫ ОБУЧАЮЩИХСЯ**

- 1. Методические рекомендации по организации самостоятельной работы обучающихся в НИМИ ДГАУ[Электронный ресурс] : (введ. в действие приказом директора №106 от 19 июня 2015г.) / Новочерк. инж. мелиор. ин-т Донской ГАУ.-Электрон. дан.- Новочеркасск, 2015.- Режим доступа: http://www.ngma.su
- 2. Информатика [Текст] : метод. указ. по вып. расч.-граф. раб. студ. оч. формы обучения по направл. "Землеустройство и кадастры", "Лесн. дело", "Ланд-шафтная архитектура", "Экология и природопользование", "Природообустр-во и водопользование", "Техносферная без-ть" / Новочерк. инж.-мелиор. ин-т Донской ГАУ, каф. менеджмента и информатики ; сост. Г.А. Полубедова. - Новочеркасск, 2016. - 28 с. (11 экз)
- 3. Информатика [Электронный ресурс] : метод. указ. по вып. расч.-граф. раб. студ. оч. формы обучения по направл. "Землеустройство и кадастры", "Лесн. дело", "Ландшафтная архитектура", "Экология и природопользование", "Природообустр-во и водопользование", "Техносферная без-ть" / Новочерк. инж.-мелиор. ин-т Донской ГАУ, каф. менеджмента и информатики ; сост. Г.А. Полубедова. - Новочеркасск, 2016. - 28 с. - ЖМД; PDF; 1,03 МБ. - Систем. требования : IBM PC ; Windows 7 ; Adobe Acrobat X Pro . - Загл. с экрана
- 4. Информатика [Электронный ресурс] : метод. указ. по вып. контр. раб. студ. заоч. формы обучения по направл. "Землеустройство и кадастры", "Лесн. дело", "Ландшафтная архитектура", "Экология и природопользование", "Природообустр-во и водопользование", "Техносферная без-ть" / Новочерк. инж.-мелиор. ин-т Донской ГАУ, каф. менеджмента и информатики ; сост. Г.А. Полубедова. - Новочеркасск, 2016. - 28 с. - ЖМД; PDF; 1,03 МБ. - Систем. требования : IBM PC ; Windows 7 ; Adobe Acrobat X Pro . - Загл. с экрана
- 5. Информатика [Текст] : метод. указ. по вып. контр. раб. студ. заоч. формы обучения по направл. "Землеустройство и кадастры", "Лесн. дело", "Ландшафтная архитектура", "Экология и природопользование", "Природообустр-во и водопользование", "Техносферная без-ть" / Новочерк. инж.-мелиор. ин-т Донской ГАУ, каф. менеджмента и информатики ; сост. Г.А. Полубедова. - Новочеркасск, 2016. - 46 с. – (7экз)

## **7. ФОНД ОЦЕНОЧНЫХ СРЕДСТВ ДЛЯ КОНТРОЛЯ УСПЕВАЕМОСТИ И ПРОВЕДЕНИЯ ПРОМЕЖУТОЧНОЙ АТТЕСТАЦИИ ОБУЧАЮЩИХСЯ ПО ДИСЦИПЛИНЕ**

#### **Вопросы к экзамену**

- 1. Понятие информационной системы и ее функции.
- 2. Понятие банка данных.<br>3. Пользователи банка дан
- 3. Пользователи банка данных и их функции.
- 4. Основные функции группы администратора БД<br>5. Преимущества и недостатки банка данных.
- 5. Преимущества и недостатки банка данных.
- 6. Требования к банку данных.
- 7. Основные компоненты банка данных.
- 8. Понятие базы данных.
- 9. Понятие системы управления базами данных.
- 10. Понятие словаря данных и его назначение.
- 11. Понятие и назначения приложений.
- 12. Понятие безопасности и целостности базы данных.
- 13. Основные виды программ, относящихся к СУБД
- 14. Архитектура СУБД и её характеристика.
- Модели данных. Их достоинства и недостатки.
- 16. Иерархическая модель. Её достоинства и недостатки.
- 17. Сетевая модель. Её достоинства и недостатки.
- 18. Реляционная модель. Её достоинства и недостатки.
- 19. Постреляционная модель. Её достоинства и недостатки.
- 20. Многомерная модель. Её достоинства и недостатки.
- 21. Объектно-ориентированная модель. Её достоинства и недостатки.
- 22. Структура базы данных и этапы её создания.
- 23. Проектирование базы данных.
- 24. Разработка структуры базы данных.
- 25. Объекты базы данных.
- Таблицы: понятие, назначение, способы создания.
- 27. Запросы: понятие, назначение, особенность применения.
- 28. Формы: понятие, назначение, особенность применения.
- 29. Отчеты: понятие, назначение, особенность применения.
- 30. Макросы: понятие, назначение.
- 31. Модули: понятие, назначение.
- 32. Средства создания объектов базы данных и соотношения между ними.
- 33. Ключевые поля. Первичный ключ таблицы и его свойства.
- 34. Межтабличные связи.
- 35. Внешний ключ таблицы.
- 36. Обеспечение условий целостности данных.
- 37. Каскадное обновление данных.
- 38. Каскадное удаление данных.
- 39. Понятие информации и развитие информатики.
- 40. Основные операции обработки данных.
- 41. Информация и ее свойства.
- 42. Измеримость информации, кодирование.
- 43. Назначение информационных технологий.
- 44. Этапы развития информационных технологий.
- 45. Классификация ПК.
- 46. Арифметические и логические основы ЭВМ.
- 47. Архитектура персональной ЭВМ.
- 48. Магистрально модульный принцип построения ПЭВМ.
- 49. Принципы построения ЭВМ.
- 50. Базовая конфигурация ПК.
- 51. Назначение монитора. Перечислить их разновидности.
- 52. Назначение материнской платы.
- 53. Что является ядром материнской платы?
- 54. Из каких видов памяти состоит основная память?
- 55. Назначение ПЗУ.
- 56. Какой вид памяти является энергозависимым?
- 57. Основная функция кэш-памяти.
- 58. Характеристика системной магистрали.
- 59. Перечислить и охарактеризовать периферийные устройства ПК.
- 60. Внешняя память. Классификация накопителей.
- 61. Дополнительные устройства внешней памяти.
- 62. Понятие программы. Цель компьютерной программы.
- 63. Программное обеспечение и характеристика его уровней.
- 64. Системное программное обеспечение. Основные понятия. Назначение.
- 65. Прикладное программное обеспечение. Основные понятия. Виды ППП.
- 66. Назначение программ технического обслуживания.
- 67. Операционные системы. Назначение. Состав.
- 68. Назначение утилит.
- 69. Классификация прикладных программных средств.

#### **Контрольная работа студентов заочной формы обучения**

Работа состоит из восьми пунктов, охватывающих курс дисциплины, и выполняется по одному из указанных вариантов. Выбор варианта определяется *последней цифрой зачетной книжки студента.*

Перечень вариантов заданий контрольной работы, методика ее выполнения и необходимая литература приведены в методических указаниях для написания контрольной работы [4].

**Полный фонд оценочных средств, включающий текущий контроль успеваемости и перечень контрольно-измерительных материалов (КИМ) приведен в приложении к рабочей программе.**

## **8. УЧЕБНО-МЕТОДИЧЕСКОЕ И ИНФОРМАЦИОННОЕ ОБЕСПЕЧЕНИЕ ДИСЦИПЛИНЫ**

#### **8.1 Основная литература**

- 1. Гвоздева, В.А. Информатика, автоматизированные информационные технологии и системы [Текст] : учебник для студ. технических спец. / В. А. Гвоздева. - М. : ФОРУМ : ИНФРА-М, 2011. - 536 с. : ил. (20 экз.)
- 2. Проскурин, В.Г. Защита программ и данных [Текст] : учеб. пособие для вузов по направл. 090900 "Информационная безопасность"(бакалавр) и спец. 090301 "Компьютерная безопасность", 090303 "Информационная безопасность автоматизированных систем" / В. Г. Проскурин. - 2-е изд., стереотип. - М. : Академия, 2012. - 171 с. (12 экз)
- 3. Советов, Б.Я. Информационные технологии [Текст] : учебник для бакалавров по направл. подготовки "Информатика и выч.техника" и "Информ. системы" / Б. Я. Советов, В. В. Цехановский. - 6-е изд. - М. : Юрайт, 2013. - 263 с. (40 экз)
- 4. Информатика [Текст] : учебник для бакалавров по спец. 080801 "Прикладная информатика" и др. эконом. спец. / под ред. В.В. Трофимова. - 2-е изд., испр. и доп. - М. : Юрайт, 2013. - 917 с. (180 экз)
- 5. Казаченко, Т.В. Информационные технологии [Текст] : курс лекций для студ. оч. и заоч. форм обуч. по направл. "Природообустройство и водопользование" / Т. В. Казаченко ; Новочерк. инж.-мелиор. ин-т ДГАУ. - Новочеркасск, 2014. - 145 с. (55 экз)
- 6. Казаченко, Т.В. Информационные технологии [Электронный ресурс] : курс лекций для студ. оч. и заоч. форм обуч. по направл. "Природообустройство и водопользование" / Т. В. Казаченко ; Новочерк. инж.-мелиор. ин-т ДГАУ. - Новочеркасск, 2014. - 145 с. - ЖМД ; PDF ; 857,88 КВ. - Систем. требования : IBM PC ; Windows 7 ; Adobe Acrobat X Pro . - Загл. с экрана
- 7. Грошев, А. С. Информатика [Электронный ресурс] : учебник / А. С. Грошев ; А.С. Грошев. Электрон. дан. М.|Берлин : Директ-Медиа, 2015. - 484 с. - ISBN 978-5-4475-5064-6. - Режим доступа : http://biblioclub.ru/index.php?page=book&id=428591 (26.08.2016)

## **8.2 Дополнительная литература**

- 1. Смелянский, Р.Л. Компьютерные сети [Текст] : учебник для вузов по направл. 010400 "Прикладная математика и информатика" и 010300 "Фундаментальная информатика и информац. технологии". В 2 т. Т.2 : Сети ЭВМ / Р. Л. Смелянский. - М. : Академия, 2011. - 240 с. (5 экз)
- 2. Илюшечкин, В.М. Основы использования и проектирования баз данных [Текст] : учеб. пособие для вузов по направл. "Информатика и выч. техника" / В. М. Илюшечкин. - М. : Юрайт, 2011. - 213 с. (4 экз)
- 3. Воробьева, Ф. И. Информатика. MS Excel 2010 [Электронный ресурс] / Ф. И. Воробьева, Е. С. Воробьев ; Ф.И. Воробьева; Е.С. Воробьев. - Электрон. дан. - Казань : Издательство КНИТУ, 2014. - 100 с. - ISBN 978-5-7882-1657-7. - Режим доступа : http://biblioclub.ru/index.php?page=book&id=428798 (26.08.2016)
- 4. Информатика [Электронный ресурс] : метод. указ. по вып. контр. раб. студ. заоч. формы обучения по направл. "Землеустройство и кадастры", "Лесн. дело", "Ландшафтная архитектура", "Экология и природопользование", "Природообустр-во и водопользование", "Техносферная без-ть" / Новочерк. инж.-мелиор. ин-т Донской ГАУ, каф. менеджмента и информатики ; сост. Г.А. Полубедова. - ЖМД; PDF; 1,03 МБ. - Систем. требования : IBM PC ; Windows 7 ; Adobe Acrobat X Pro . - Загл. с экрана
- 5. Информатика [Текст] : метод. указ. по вып. контр. раб. студ. заоч. формы обучения по направл. "Землеустройство и кадастры", "Лесн. дело", "Ландшафтная архитектура", "Экология и природопользование", "Природообустр-во и водопользование", "Техносферная без-ть" / Новочерк. инж.-мелиор. ин-т Донской ГАУ, каф. менеджмента и информатики ; сост. Г.А. Полубедова. - Новочеркасск, 2016. - 46 с. (7 экз)
- 6. Информатика [Текст] : метод. указ. по вып. лаб. раб. студ. оч. формы обуч., обуч. по направл. "Землеустройство и кадастры", "Лесн. дело", "Ландшафтная архитектура", "Экология и природопользование", "Природообустр-во и водопользование", "Техносферная без-ть" / Новочерк. инж.-мелиор. ин-т Донской ГАУ, каф. менеджмента и информатики ; сост. Г.А. Полубедова. - Новочеркасск, 2016. (11 экз)
- 7. Информатика [Электронный ресурс] : метод. указ. по вып. лаб. раб. студ. оч. формы обуч., обуч. по направл. "Землеустройство и кадастры", "Лесн. дело", "Ландшафтная архитектура", "Экология и природопользование", "Природообустр-во и водопользование", "Техносферная без-ть" / Новочерк. инж.-мелиор. ин-т Донской ГАУ, каф. менеджмента и информатики ; сост. Г.А. Полубедова. - Новочеркасск, 2016. - ЖМД; PDF; 1,03 МБ. - Систем. требования : IBM PC ; Windows 7 ; Adobe Acrobat X Pro . - Загл. с экрана
- 8. Информатика [Текст] : метод. указ. по вып. расч.-граф. раб. студ. оч. формы обучения по направл. "Землеустройство и кадастры", "Лесн. дело", "Ландшафтная архитектура", "Экология и природопользование", "Природообустр-во и водопользование", "Техносферная без-ть" / Новочерк. инж.-мелиор. ин-т Донской ГАУ, каф. менеджмента и информатики ; сост. Г.А. Полубедова. - Новочеркасск, 2016. - 28 с. (11 экз)
- 9. Информатика [Электронный ресурс] : метод. указ. по вып. расч.-граф. раб. студ. оч. формы обучения по направл. "Землеустройство и кадастры", "Лесн. дело", "Ландшафтная архитектура", "Экология и природопользование", "Природообустр-во и водопользование", "Техносферная без-ть" / Новочерк. инж.-мелиор. ин-т Донской ГАУ, каф. менеджмента и информатики ; сост. Г.А. Полубедова. - Новочеркасск, 2016. - 28 с. - ЖМД; PDF; 1,03 МБ. - Систем. требования : IBM PC; Windows 7 ; Adobe Acrobat X Pro . - Загл. с экрана
- 10. Информатика [Текст] : метод. указ. по вып. контр. раб. студ. заоч. формы обучения по направл. "Землеустройство и кадастры", "Лесн. дело", "Ландшафтная архитектура", "Экология и природопользование", "Природообустр-во и водопользование", "Техносферная без-ть" / Новочерк. инж.-мелиор. ин-т Донской ГАУ, каф. менеджмента и информатики ; сост. Г.А. Полубедова. - Новочеркасск, 2016. - 46 с. – (7экз)
- 11. Грошев, А.С.[Электронный ресурс]: лабораторный практикум / А.С.Грошев; А.С.Грошев. Электрон. Дан. М.|Берлин : Директ-Медиа, 2015. – 159 с. Режим доступа: http://biblioclub.ru/index.php?page=book&id=428590 (26.08.2016).
	- **8.3 Перечень ресурсов информационно-телекоммуникационной сети «Интернет», необходимых для освоения дисци-**

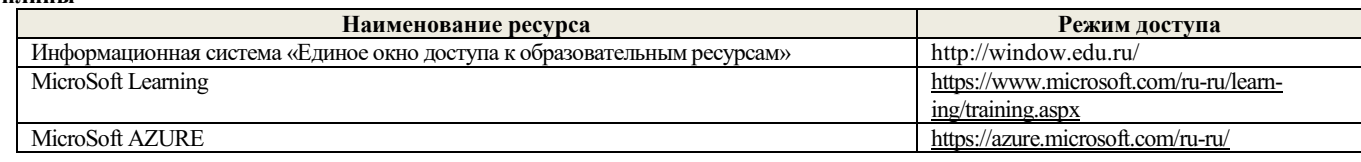

#### **8.4 Методические указания для обучающихся по освоению дисциплины**

**плины**

1. Положение о текущей аттестации обучающихся в НИМИ ДГАУ [Электронный ресурс] (введено в действие приказом директора №119 от 14 июля 2015 г.) / Новочерк. инж.-мелиор. ин-т Донской ГАУ.-Электрон. дан.- Новочеркасск, 2015.- Режим доступа: http://www.ngma.su

2.Типовые формы титульных листов текстовой документации, выполняемой студентами в учебном процессе [Электронный ресурс] / Новочерк. инж.-мелиор. ин-т Донской ГАУ.-Электрон. дан.- Новочеркасск, 2015.- Режим доступа: http://www.ngma.su

3. Положение о курсовом проекте (работе) обучающихся, осваивающих образовательные программы бакалавриата, специалитета, магистратуры[Электронный ресурс] (введ. в действие приказом директора №120 от 14 июля 2015г.) / Новочерк. инж. мелиор. ин-т Донской ГАУ.-Электрон. дан.- Новочеркасск, 2015.- Режим доступа: [http://www.ngma.su](http://www.ngma.su/)

Приступая к изучению дисциплины необходимо в первую очередь ознакомиться с содержанием РПД. Лекции имеют целью дать систематизированные основы научных знаний об общих вопросах дисциплины. При изучении и проработке теоретического материала для обучающихся необходимо:

- повторить законспектированный на лекционном занятии материал и дополнить его с учетом рекомендованной по данной теме литературы;

- при самостоятельном изучении темы сделать конспект, используя рекомендованные в РПД литературные источники и ресурсы информационно-телекоммуникационной сети «Интернет».

**8.5 Перечень информационных технологий используемых при осуществлении образовательного процесса, программного обеспечения и информационных справочных систем, для освоения обучающимися дисциплины**

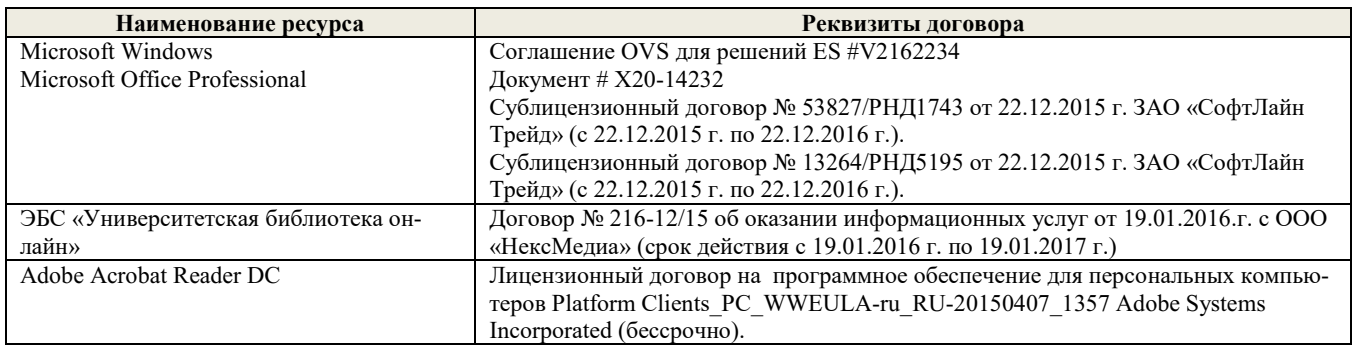

#### **9. Описание материально-технической базы, необходимойдля осуществления образовательного процесса по дисциплине**

Преподавание дисциплины осуществляется в специальных помещениях – учебных аудиториях для проведения занятий лек-ционного типа, семинарского типа (практические и лабораторный занятия), курсового проектирования (при наличии), групповых и индивидуальных консультаций, текущего контроля и промежуточной аттестации, а также помещениях для самостоятельной работы. Специальные помещения укомплектованы специализированной мебелью (стол и стул преподавателя, парты, доска), техническими средствами обучения, служащими для представления учебной информации большой аудитории.

Лекционные занятия проводятся в аудиториях общего пользования (а.228), оснащенных специальной мебелью, доской, наборами демонстрационного оборудования (экран, проектор, акустическая система, хранится – а359) и учебно-наглядными пособия-ми. Лабораторные занятия проводятся в лабораториях, оснащенных полным комплексом мультимедийного оборудования: П22 Учебные аудитории для проведения групповых и индивидуальных консультаций, текущего контроля : П22.

Помещение для самостоятельной работы (П18) оснащено компьютерной техникой с возможностью подключения к сети интернет и обеспечением доступа в электронную информационно-образовательную среду организации.

Помещение для хранения и профилактического обслуживания учебного оборудования – ауд. 359

Обучающиеся из числа лиц с ограниченными возможностями здоровья обеспечены печатными и (или) электронными образовательными ресурсами в формах, адаптированных к ограничениям их здоровья.

## **10. ОСОБЕННОСТИ ОРГАНИЗАЦИИ ОБРАЗОВАТЕЛЬНОГО ПРОЦЕССА ПО ДИСЦИПЛИНЕ ДЛЯ ИНВАЛИДОВ И ЛИЦ С ОГРАНИЧЕННЫМИ ВОЗМОЖНОСТЯМИ**

Содержание дисциплины и условия организации обучения для обучающихся с ограниченными возможностями здоровья и ин-валидов корректируются при наличии таких обучающихся в соответствии с индивидуальной программой реабилитации инвалида, а так же методическими рекомендациями по организации образовательного процесса для обучения инвалидов и лиц с ограниченными возможностями здоровья в образовательных организациях высшего образования (утв. Минобрнауки России 08.04.2014 №АК-44-05 вн), Положением о методике сценки степени возможности включения лиц с ограниченными возможностями здоровья и инвалидов в общий образовательный процесс (НИМИ, 2015); Положением об обучении лиц с ограниченными возможностями здоровья и инвали-дов в Новочеркасском инженерно-мелиоративном институте (НИМИ, 2015).

## **11. ДОПОЛНЕНИЯ И ИЗМЕНЕНИЯ В РАБОЧЕЙ ПРОГРАММЕ**

В рабочую программу на **2017 – 2018** учебный год вносятся изменения - обновлено и актуализировано содержание следующих разделов и подразделов рабочей программы:

## **6. ПЕРЕЧЕНЬ УЧЕБНО-МЕТОДИЧЕСКОГО ОБЕСПЕЧЕНИЯ ДЛЯ САМОСТОЯТЕЛЬНОЙ РАБОТЫ ОБУЧАЮЩИХСЯ**

- 1. Методические рекомендации по организации самостоятельной работы обучающихся в НИМИ ДГАУ[Электронный ресурс] : (введ. в действие приказом директора №106 от 19 июня 2015г.) / Новочерк. инж.-мелиор. ин-т Донской ГАУ.-Электрон. дан.- Новочеркасск, 2015.- Режим доступа: http://www.ngma.su
- 2. Информатика [Текст] : метод. указ. по вып. расч.-граф. раб. студ. оч. формы обучения по направл. "Землеустройство и кадастры", "Лесн. дело", "Ланд-шафтная архитектура", "Экология и природопользование", "Природообустр-во и водопользование", "Техносферная без-ть" / Новочерк. инж.-мелиор. ин-т Донской ГАУ, каф. менеджмента и информатики ; сост. Г.А. Полубедова. - Новочеркасск, 2016. - 28 с. (11 экз)
- 3. Информатика [Электронный ресурс] : метод. указ. по вып. расч.-граф. раб. студ. оч. формы обучения по направл. "Землеустройство и кадастры", "Лесн. дело", "Ландшафтная архитектура", "Экология и природопользование", "Природообустр-во и водопользование", "Техносферная без-ть" / Новочерк. инж.-мелиор. ин-т Донской ГАУ, каф. менеджмента и информатики ; сост. Г.А. Полубедова. - Новочеркасск, 2016. - 28 с. - ЖМД; PDF; 1,03 МБ. - Систем. требования : IBM PC ; Windows 7 ; Adobe Acrobat X Pro . - Загл. с экрана
- 4. Информатика [Электронный ресурс] : метод. указ. по вып. контр. раб. студ. заоч. формы обучения по направл. "Землеустройство и кадастры", "Лесн. дело", "Ландшафтная архитектура", "Экология и природопользование", "Природообустр-во и водопользование", "Техносферная без-ть" / Новочерк. инж.-мелиор. ин-т Донской ГАУ, каф. менеджмента и информатики ; сост. Г.А. Полубедова. - Новочеркасск, 2016. - 28 с. - ЖМД; PDF; 1,03 МБ. - Систем. требования : IBM PC ; Windows 7 ; Adobe Acrobat X Pro . - Загл. с экрана
- 5. Информатика [Текст] : метод. указ. по вып. контр. раб. студ. заоч. формы обучения по направл. "Землеустройство и кадастры", "Лесн. дело", "Ландшафтная архитектура", "Экология и природопользование", "Природообустр-во и водопользование", "Техносферная без-ть" / Новочерк. инж.-мелиор. ин-т Донской ГАУ, каф. менеджмента и информатики ; сост. Г.А. Полубедова. - Новочеркасск, 2016. - 46 с. – (7экз)

## **7. ФОНД ОЦЕНОЧНЫХ СРЕДСТВ ДЛЯ КОНТРОЛЯ УСПЕВАЕМОСТИ И ПРОВЕДЕНИЯ ПРОМЕЖУТОЧНОЙ АТТЕСТАЦИИ ОБУЧАЮЩИХСЯ ПО ДИСЦИПЛИНЕ**

#### **Вопросы к экзамену**

- 
- 1. Требования к банку данных. 2. Основные компоненты банка данных.
- 3. Понятие базы данных.
- 4. Понятие системы управления базами данных.
- 5. Понятие словаря данных и его назначение.
- 6. Понятие и назначения приложений.
- 7. Понятие безопасности и целостности базы данных.<br>8. Основные вилы программ, относящихся к СУБД
- 8. Основные виды программ, относящихся к СУБД
- 9. Архитектура СУБД и её характеристика.
- 10. Модели данных. Их достоинства и недостатки.
- 11. Иерархическая модель. Её достоинства и недостатки.
- 12. Сетевая модель. Её достоинства и недостатки.
- 13. Понятие информационной системы и ее функции.
- 14. Понятие банка данных.
- 15. Пользователи банка данных и их функции.
- 16. Основные функции группы администратора БД
- 17. Преимущества и недостатки банка данных.
- 18. Прикладное программное обеспечение. Основные понятия. Виды ППП.
- 19. Назначение программ технического обслуживания.
- 20. Операционные системы. Назначение. Состав.
- 21. Назначение утилит.
- 22. Классификация прикладных программных средств.
- 23. Реляционная модель. Её достоинства и недостатки.
- 24. Постреляционная модель. Её достоинства и недостатки.
- 25. Многомерная модель. Её достоинства и недостатки.
- 26. Объектно-ориентированная модель. Её достоинства и недостатки.
- 27. Структура базы данных и этапы её создания.
- 28. Проектирование базы данных.
- Разработка структуры базы данных.
- 30. Объекты базы данных.
- 31. Таблицы: понятие, назначение, способы создания.
- 32. Запросы: понятие, назначение, особенность применения.
- 33. Формы: понятие, назначение, особенность применения.
- Отчеты: понятие, назначение, особенность применения.
- 35. Макросы: понятие, назначение.
- 36. Модули: понятие, назначение.
- 37. Средства создания объектов базы данных и соотношения между ними.
- 38. Ключевые поля. Первичный ключ таблицы и его свойства.
- 39. Межтабличные связи.
- 40. Внешний ключ таблицы.
- 41. Обеспечение условий целостности данных.
- 42. Каскадное обновление данных.
- 43. Каскадное удаление данных.
- 44. Понятие информации и развитие информатики.
- 45. Основные операции обработки данных.
- 46. Информация и ее свойства.
- 47. Измеримость информации, кодирование.
- 48. Назначение информационных технологий.
- 49. Этапы развития информационных технологий.
- 50. Классификация ПК.
- 51. Арифметические и логические основы ЭВМ.
- 52. Архитектура персональной ЭВМ.
- 53. Магистрально модульный принцип построения ПЭВМ.
- 54. Принципы построения ЭВМ.
- 55. Базовая конфигурация ПК.
- 56. Назначение монитора. Перечислить их разновидности.
- 57. Назначение материнской платы.
- 58. Что является ядром материнской платы?
- 59. Из каких видов памяти состоит основная память?
- 60. Назначение ПЗУ.
- 61. Какой вид памяти является энергозависимым?
- 62. Основная функция кэш-памяти.
- 63. Характеристика системной магистрали.
- 64. Перечислить и охарактеризовать периферийные устройства ПК.
- 65. Внешняя память. Классификация накопителей.
- 66. Дополнительные устройства внешней памяти.
- 67. Понятие программы. Цель компьютерной программы.
- 68. Программное обеспечение и характеристика его уровней.
- 69. Системное программное обеспечение. Основные понятия. Назначение.

## **Контрольная работа студентов заочной формы обучения**

Работа состоит из восьми пунктов, охватывающих курс дисциплины, и выполняется по одному из указанных вариантов. Выбор варианта определяется *последней цифрой зачетной книжки студента.*

Перечень вариантов заданий контрольной работы, методика ее выполнения и необходимая литература приведены в методических указаниях для написания контрольной работы [4].

**Полный фонд оценочных средств, включающий текущий контроль успеваемости и перечень контрольно-измерительных материалов (КИМ) приведен в приложении к рабочей программе.**

## **8. УЧЕБНО-МЕТОДИЧЕСКОЕ И ИНФОРМАЦИОННОЕ ОБЕСПЕЧЕНИЕ ДИСЦИПЛИНЫ**

## **8.1 Основная литература**

- 1. Гвоздева, В.А. Информатика, автоматизированные информационные технологии и системы [Текст] : учебник для студ. технических спец. / В. А. Гвоздева. - М. : ФОРУМ : ИНФРА-М, 2011. - 536 с. : ил. (20 экз.)
- 2. Проскурин, В.Г. Защита программ и данных [Текст] : учеб. пособие для вузов по направл. 090900 "Информационная безопасность"(бакалавр) и спец. 090301 "Компьютерная безопасность", 090303 "Информационная безопасность автоматизированных систем" / В. Г. Проскурин. - 2-е изд., стереотип. - М. : Академия, 2012. - 171 с. (12 экз)
- 3. Советов, Б.Я. Информационные технологии [Текст] : учебник для бакалавров по направл. подготовки "Информатика и выч.техника" и "Информ. системы" / Б. Я. Советов, В. В. Цехановский. - 6-е изд. - М. : Юрайт, 2013. - 263 с. (40 экз)
- 4. Информатика [Текст] : учебник для бакалавров по спец. 080801 "Прикладная информатика" и др. эконом. спец. / под ред. В.В. Трофимова. - 2-е изд., испр. и доп. - М. : Юрайт, 2013. - 917 с. (180 экз)
- 5. Казаченко, Т.В. Информационные технологии [Текст] : курс лекций для студ. оч. и заоч. форм обуч. по направл. "Природообустройство и водопользование" / Т. В. Казаченко ; Новочерк. инж.-мелиор. ин-т ДГАУ. - Новочеркасск, 2014. - 145 с. (55 экз)
- 6. Казаченко, Т.В. Информационные технологии [Электронный ресурс] : курс лекций для студ. оч. и заоч. форм обуч. по направл. "Природообустройство и водопользование" / Т. В. Казаченко ; Новочерк. инж.-мелиор. ин-т ДГАУ. - Новочеркасск, 2014. - 145 с. - ЖМД ; PDF ; 857,88 КВ. - Систем. требования : IBM PC ; Windows 7 ; Adobe Acrobat X Pro . - Загл. с экрана
- 7. Грошев, А. С. Информатика [Электронный ресурс] : учебник / А. С. Грошев ; А.С. Грошев. Электрон. дан. М.|Берлин : Директ-Медиа, 2015. - 484 с. - ISBN 978-5-4475-5064-6. - Режим доступа : http://biblioclub.ru/index.php?page=book&id=428591 (27.08.2017)

## **8.2 Дополнительная литература**

12. Смелянский, Р.Л. Компьютерные сети [Текст] : учебник для вузов по направл. 010400 "Прикладная математика и информатика" и 010300 "Фундаментальная информатика и информац. технологии". В 2 т. Т.2 : Сети ЭВМ / Р. Л. Смелянский. - М. : Академия, 2011. - 240 с. (5 экз)

- 13. Илюшечкин, В.М. Основы использования и проектирования баз данных [Текст] : учеб. пособие для вузов по направл. "Информатика и выч. техника" / В. М. Илюшечкин. - М. : Юрайт, 2011. - 213 с. (4 экз)
- 14. Воробьева, Ф. И. Информатика. MS Excel 2010 [Электронный ресурс] / Ф. И. Воробьева, Е. С. Воробьев ; Ф.И. Воробьева; Е.С. Воробьев. - Электрон. дан. - Казань : Издательство КНИТУ, 2014. - 100 с. - ISBN 978-5-7882-1657-7. - Режим доступа : http://biblioclub.ru/index.php?page=book&id=428798 (27.08.2017)
- 15. Информатика [Электронный ресурс] : метод. указ. по вып. контр. раб. студ. заоч. формы обучения по направл. "Землеустройство и кадастры", "Лесн. дело", "Ландшафтная архитектура", "Экология и природопользование", "Природообустр-во и водопользование", "Техносферная без-ть" / Новочерк. инж.-мелиор. ин-т Донской ГАУ, каф. менеджмента и информатики ; сост. Г.А. Полубедова. - ЖМД; PDF; 1,03 МБ. - Систем. требования : IBM PC ; Windows 7 ; Adobe Acrobat X Pro . - Загл. с экрана
- 16. Информатика [Текст] : метод. указ. по вып. контр. раб. студ. заоч. формы обучения по направл. "Землеустройство и кадастры", "Лесн. дело", "Ландшафтная архитектура", "Экология и природопользование", "Природообустр-во и водопользование", "Техносферная без-ть" / Новочерк. инж.-мелиор. ин-т Донской ГАУ, каф. менеджмента и информатики ; сост. Г.А. Полубедова. - Новочеркасск, 2016. - 46 с. (7 экз)
- 17. Информатика [Текст] : метод. указ. по вып. лаб. раб. студ. оч. формы обуч., обуч. по направл. "Землеустройство и кадастры", "Лесн. дело", "Ландшафтная архитектура", "Экология и природопользование", "Природообустр-во и водопользование", "Техносферная без-ть" / Новочерк. инж.-мелиор. ин-т Донской ГАУ, каф. менеджмента и информатики ; сост. Г.А. Полубедова. - Новочеркасск, 2016. (11 экз)
- 18. Информатика [Электронный ресурс] : метод. указ. по вып. лаб. раб. студ. оч. формы обуч., обуч. по направл. "Землеустройство и кадастры", "Лесн. дело", "Ландшафтная архитектура", "Экология и природопользование", "Природообустр-во и водопользование", "Техносферная без-ть" / Новочерк. инж.-мелиор. ин-т Донской ГАУ, каф. менеджмента и информатики ; сост. Г.А. Полубедова. - Новочеркасск, 2016. - ЖМД; PDF; 1,03 МБ. - Систем. требования : IBM PC ; Windows 7 ; Adobe Acrobat X Pro . - Загл. с экрана
- 19. Информатика [Текст] : метод. указ. по вып. расч.-граф. раб. студ. оч. формы обучения по направл. "Землеустройство и кадастры", "Лесн. дело", "Ландшафтная архитектура", "Экология и природопользование", "Природообустр-во и водопользование", "Техносферная без-ть" / Новочерк. инж.-мелиор. ин-т Донской ГАУ, каф. менеджмента и информатики ; сост. Г.А. Полубедова. - Новочеркасск, 2016. - 28 с. (11 экз)
- 20. Информатика [Электронный ресурс] : метод. указ. по вып. расч.-граф. раб. студ. оч. формы обучения по направл. "Землеустройство и кадастры", "Лесн. дело", "Ландшафтная архитектура", "Экология и природопользование", "Природообустр-во и водопользование", "Техносферная без-ть" / Новочерк. инж.-мелиор. ин-т Донской ГАУ, каф. менеджмента и информатики ; сост. Г.А. Полубедова. - Новочеркасск, 2016. - 28 с. - ЖМД; PDF; 1,03 МБ. - Систем. требования : IBM PC; Windows 7 ; Adobe Acrobat X Pro . - Загл. с экрана
- 21. Информатика [Текст] : метод. указ. по вып. контр. раб. студ. заоч. формы обучения по направл. "Землеустройство и кадастры", "Лесн. дело", "Ландшафтная архитектура", "Экология и природопользование", "Природообустр-во и водопользование", "Техносферная без-ть" / Новочерк. инж.-мелиор. ин-т Донской ГАУ, каф. менеджмента и информатики ; сост. Г.А. Полубедова. - Новочеркасск, 2016. - 46 с. – (7экз)
- 22. Грошев, А.С.[Электронный ресурс]: лабораторный практикум / А.С.Грошев; А.С.Грошев. Электрон. Дан. М.|Берлин : Директ-Медиа, 2015. – 159 с. Режим доступа: http://biblioclub.ru/index.php?page=book&id=428590 (27.08.2017).
	- **8.3 Перечень ресурсов информационно-телекоммуникационной сети «Интернет», необходимых для освоения дисци-**
- **плины**

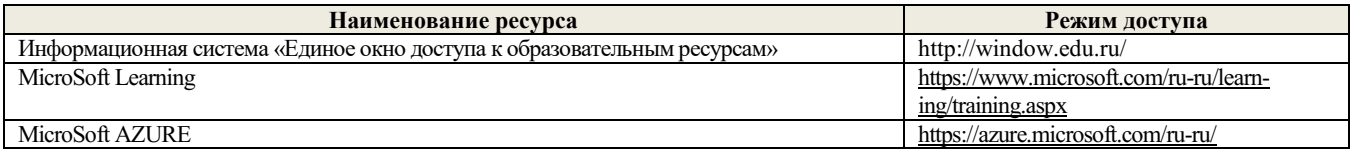

#### **8.4 Методические указания для обучающихся по освоению дисциплины**

1. Положение о текущей аттестации обучающихся в НИМИ ДГАУ [Электронный ресурс] (введено в действие приказом директора №119 от 14 июля 2015 г.) / Новочерк. инж.-мелиор. ин-т Донской ГАУ.-Электрон. дан.- Новочеркасск, 2015.- Режим доступа: http://www.ngma.su

2.Типовые формы титульных листов текстовой документации, выполняемой студентами в учебном процессе [Электронный ресурс] / Новочерк. инж.-мелиор. ин-т Донской ГАУ.-Электрон. дан.- Новочеркасск, 2015.- Режим доступа: http://www.ngma.su

3. Положение о курсовом проекте (работе) обучающихся, осваивающих образовательные программы бакалавриата, специалитета, магистратуры[Электронный ресурс] (введ. в действие приказом директора №120 от 14 июля 2015г.) / Новочерк. инж. мелиор. ин-т Донской ГАУ.-Электрон. дан.- Новочеркасск, 2015.- Режим доступа: [http://www.ngma.su](http://www.ngma.su/)

Приступая к изучению дисциплины необходимо в первую очередь ознакомиться с содержанием РПД. Лекции имеют целью дать систематизированные основы научных знаний об общих вопросах дисциплины. При изучении и проработке теоретического материала для обучающихся необходимо:

- повторить законспектированный на лекционном занятии материал и дополнить его с учетом рекомендованной по данной теме литературы;

- при самостоятельном изучении темы сделать конспект, используя рекомендованные в РПД литературные источники и ресурсы информационно-телекоммуникационной сети «Интернет».

**8.5 Перечень информационных технологий используемых при осуществлении образовательного процесса, программного обеспечения и информационных справочных систем, для освоения обучающимися дисциплины**

| Наименование ресурса          | Реквизиты договора                                                  |
|-------------------------------|---------------------------------------------------------------------|
| Microsoft Windows             | Соглашение OVS для решений ES #V2162234                             |
| Microsoft Office Professional | Документ # X20-14232                                                |
|                               | Сублицензионный договор № Тr000131808 от 19.12.2016 г. АО «СофтЛайн |
|                               | Трейд» (с 19.12.2016 г. по 29.12.2017 г.)                           |

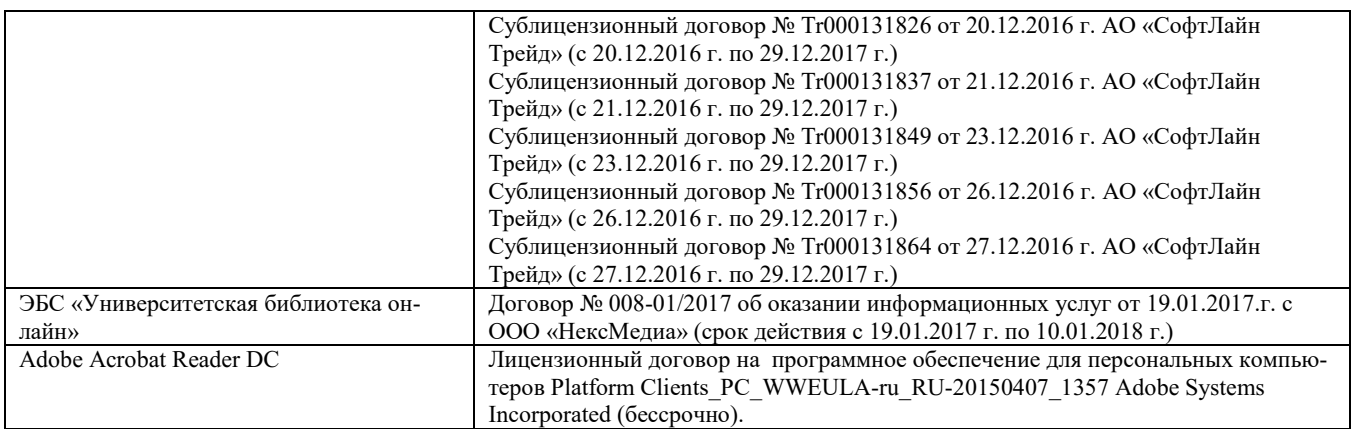

#### **9. Описание материально-технической базы, необходимой для осуществления образовательного процесса по дисциплине**

Преподавание дисциплины осуществляется в специальных помещениях – учебных аудиториях для проведения занятий лекционного типа, семинарского типа (практические и лабораторный занятия), курсового проектирования (при наличии), групповых и индивидуальных консультаций, текущего контроля и промежуточной аттестации, а также помещениях для самостоятельной работы. Специальные помещения укомплектованы специализированной мебелью (стол и стул преподавателя, парты, доска), техническими средствами обучения, служащими для представления учебной информации большой аудитории.

Лекционные занятия проводятся в аудиториях общего пользования (а.228), оснащенных специальной мебелью, доской, наборами демонстрационного оборудования (экран, проектор, акустическая система, хранится – а359) и учебно-наглядными пособиями. Лабораторные занятия проводятся в лабораториях, оснащенных полным комплексом мультимедийного оборудования: П22 Учебные аудитории для проведения групповых и индивидуальных консультаций, текущего контроля : П22.

Помещение для самостоятельной работы (П18) оснащено компьютерной техникой с возможностью подключения к сети интернет и обеспечением доступа в электронную информационно-образовательную среду организации.

Помещение для хранения и профилактического обслуживания учебного оборудования – ауд. 359

Обучающиеся из числа лиц с ограниченными возможностями здоровья обеспечены печатными и (или) электронными образовательными ресурсами в формах, адаптированных к ограничениям их здоровья.

## **10. ОСОБЕННОСТИ ОРГАНИЗАЦИИ ОБРАЗОВАТЕЛЬНОГО ПРОЦЕССА ПО ДИСЦИПЛИНЕ ДЛЯ ИНВАЛИДОВ И ЛИЦ С ОГРАНИЧЕННЫМИ ВОЗМОЖНОСТЯМИ**

Содержание дисциплины и условия организации обучения для обучающихся с ограниченными возможностями здоровья и ин-валидов корректируются при наличии таких обучающихся в соответствии с индивидуальной программой реабилитации инвалида, а так же методическими рекомендациями по организации образовательного процесса для обучения инвалидов и лиц с ограниченными возможностями здоровья в образовательных организациях высшего образования (утв. Минобрнауки России 08.04.2014 №АК-44-05 вн), Положением о методике сценки степени возможности включения лиц с ограниченными возможностями здоровья и инвалидов в общий образовательный процесс (НИМИ, 2015); Положением об обучении лиц с ограниченными возможностями здоровья и инвали-дов в Новочеркасском инженерно-мелиоративном институте (НИМИ, 2015).

Дополнения и изменения рассмотрены на заседании кафедры «28» августа 2017 г.

Заведующий кафедрой  $\overbrace{(\text{nonfinite})}^{\text{(100)}/\text{(100)}/\text{(100)}/\text{(100)}/\text{(100)}/\text{(100)}/\text{(100)}/\text{(100)}/\text{(100)}/\text{(100)}/\text{(100)}/\text{(100)}/\text{(100)}/\text{(100)}/\text{(100)}/\text{(100)}/\text{(100)}/\text{(100)}/\text{(100)}/\text{(100)}/\text{(100)}/\text{(100)}/\text{(100)}/\text{(1$ 

внесенные изменения утверждаю: «28» августа 2017 г.

Декан факультета  $\overline{\mathcal{L}}$  Ширяев С.Г.

 $(\text{no,mnc})$  (Ф.И.О.) (подпись)

В рабочую программу на **2018 – 2019** учебный год вносятся изменения - обновлено и актуализировано содержание следующих разделов и подразделов рабочей программы:

## **6. ПЕРЕЧЕНЬ УЧЕБНО-МЕТОДИЧЕСКОГО ОБЕСПЕЧЕНИЯ ДЛЯ САМОСТОЯТЕЛЬНОЙ РАБОТЫ ОБУЧАЮЩИХСЯ**

- 1. Методические рекомендации по организации самостоятельной работы обучающихся в НИМИ ДГАУ[Электронный ресурс] : (введ. в действие приказом директора №106 от 19 июня 2015г.) / Новочерк. инж.-мелиор. ин-т Донской ГАУ.-Электрон. дан.- Новочеркасск, 2015.- Режим доступа: http://www.ngma.su
- 2. Информатика [Текст] : метод. указ. по вып. расч.-граф. раб. студ. оч. формы обучения по направл. "Землеустройство и кадастры", "Лесн. дело", "Ланд-шафтная архитектура", "Экология и природопользование", "Природообустр-во и водопользование", "Техносферная без-ть" / Новочерк. инж.-мелиор. ин-т Донской ГАУ, каф. менеджмента и информатики ; сост. Г.А. Полубедова. - Новочеркасск, 2016. - 28 с. (11 экз)
- 3. Информатика [Электронный ресурс] : метод. указ. по вып. расч.-граф. раб. студ. оч. формы обучения по направл. "Землеустройство и кадастры", "Лесн. дело", "Ландшафтная архитектура", "Экология и природопользование", "Природообустр-во и водопользование", "Техносферная без-ть" / Новочерк. инж.-мелиор. ин-т Донской ГАУ, каф. менеджмента и информатики ; сост. Г.А. Полубедова. - Новочеркасск, 2016. - 28 с. - ЖМД; PDF; 1,03 МБ. - Систем. требования : IBM PC ; Windows 7 ; Adobe Acrobat X Pro . - Загл. с экрана
- 4. Информатика [Электронный ресурс] : метод. указ. по вып. контр. раб. студ. заоч. формы обучения по направл. "Землеустройство и кадастры", "Лесн. дело", "Ландшафтная архитектура", "Экология и природопользование", "Природообустр-во и водопользование", "Техносферная без-ть" / Новочерк. инж.-мелиор. ин-т Донской ГАУ, каф. менеджмента и информатики ; сост. Г.А. Полубедова. - Новочеркасск, 2016. - 28 с. - ЖМД; PDF; 1,03 МБ. - Систем. требования : IBM PC ; Windows 7 ; Adobe Acrobat X Pro . - Загл. с экрана
- 5. Информатика [Текст] : метод. указ. по вып. контр. раб. студ. заоч. формы обучения по направл. "Землеустройство и кадастры", "Лесн. дело", "Ландшафтная архитектура", "Экология и природопользование", "Природообустр-во и водопользование", "Техносферная без-ть" / Новочерк. инж.-мелиор. ин-т Донской ГАУ, каф. менеджмента и информатики ; сост. Г.А. Полубедова. - Новочеркасск, 2016. - 46 с. – (7экз)

## **7. ФОНД ОЦЕНОЧНЫХ СРЕДСТВ ДЛЯ КОНТРОЛЯ УСПЕВАЕМОСТИ И ПРОВЕДЕНИЯ ПРОМЕЖУТОЧНОЙ АТТЕСТАЦИИ ОБУЧАЮЩИХСЯ ПО ДИСЦИПЛИНЕ**

#### **Вопросы к экзамену**

- 1. Требования к банку данных.
- 2. Основные компоненты банка данных.<br>3. Понятие базы данных.
- 3. Понятие базы данных.
- 4. Понятие системы управления базами данных.<br>5. Понятие словаря данных и его назначение.
- 5. Понятие словаря данных и его назначение.
- 6. Понятие и назначения приложений.
- 7. Понятие безопасности и целостности базы данных.
- 8. Основные виды программ, относящихся к СУБД
- 9. Архитектура СУБД и её характеристика.
- 10. Модели данных. Их достоинства и недостатки.
- 11. Иерархическая модель. Её достоинства и недостатки.
- 12. Сетевая модель. Её достоинства и недостатки.
- 13. Понятие информационной системы и ее функции.
- 14. Понятие банка данных.
- 15. Пользователи банка данных и их функции.
- 16. Основные функции группы администратора БД
- 17. Преимущества и недостатки банка данных.
- 18. Прикладное программное обеспечение. Основные понятия. Виды ППП.
- 19. Назначение программ технического обслуживания.
- 20. Операционные системы. Назначение. Состав.
- 21. Назначение утилит.
- 22. Классификация прикладных программных средств.
- 23. Реляционная модель. Её достоинства и недостатки.
- 24. Постреляционная модель. Её достоинства и недостатки.
- 25. Многомерная модель. Её достоинства и недостатки.
- 26. Объектно-ориентированная модель. Её достоинства и недостатки.
- 27. Структура базы данных и этапы её создания.
- 28. Проектирование базы данных.
- 29. Разработка структуры базы данных.<br>30. Объекты базы ланных
- 30. Объекты базы данных.
- 31. Таблицы: понятие, назначение, способы создания.
- Запросы: понятие, назначение, особенность применения.
- 33. Формы: понятие, назначение, особенность применения.
- 34. Отчеты: понятие, назначение, особенность применения.
- 35. Макросы: понятие, назначение.
- 36. Модули: понятие, назначение.
- 37. Средства создания объектов базы данных и соотношения между ними.
- 38. Ключевые поля. Первичный ключ таблицы и его свойства.
- 39. Межтабличные связи.
- 40. Внешний ключ таблицы.
- 41. Обеспечение условий целостности данных.
- 42. Каскадное обновление данных.
- 43. Каскадное удаление данных.
- 44. Понятие информации и развитие информатики.
- 45. Основные операции обработки данных.
- 46. Информация и ее свойства.
- 47. Измеримость информации, кодирование.
- 48. Назначение информационных технологий.
- 49. Этапы развития информационных технологий.
- 50. Классификация ПК.
- 51. Арифметические и логические основы ЭВМ.
- 52. Архитектура персональной ЭВМ.
- 53. Магистрально модульный принцип построения ПЭВМ.
- 54. Принципы построения ЭВМ.
- 55. Базовая конфигурация ПК.
- 56. Назначение монитора. Перечислить их разновидности.
- 57. Назначение материнской платы.
- 58. Что является ядром материнской платы?
- 59. Из каких видов памяти состоит основная память?
- 60. Назначение ПЗУ.
- 61. Какой вид памяти является энергозависимым?
- 62. Основная функция кэш-памяти.
- 63. Характеристика системной магистрали.
- 64. Перечислить и охарактеризовать периферийные устройства ПК.
- 65. Внешняя память. Классификация накопителей.
- 66. Дополнительные устройства внешней памяти.
- 67. Понятие программы. Цель компьютерной программы.
- 68. Программное обеспечение и характеристика его уровней.
- 69. Системное программное обеспечение. Основные понятия. Назначение.

## **Контрольная работа студентов заочной формы обучения**

Работа состоит из восьми пунктов, охватывающих курс дисциплины, и выполняется по одному из указанных вариантов. Выбор варианта определяется *последней цифрой зачетной книжки студента.*

Перечень вариантов заданий контрольной работы, методика ее выполнения и необходимая литература приведены в методических указаниях для написания контрольной работы [4].

**Полный фонд оценочных средств, включающий текущий контроль успеваемости и перечень контрольно-измерительных материалов (КИМ) приведен в приложении к рабочей программе.**

## **8. УЧЕБНО-МЕТОДИЧЕСКОЕ И ИНФОРМАЦИОННОЕ ОБЕСПЕЧЕНИЕ ДИСЦИПЛИНЫ**

## **8.1 Основная литература**

- 1. Гвоздева, В.А. Информатика, автоматизированные информационные технологии и системы [Текст] : учебник для студ. технических спец. / В. А. Гвоздева. - М. : ФОРУМ : ИНФРА-М, 2011. - 536 с. : ил. (20 экз.)
- 2. Проскурин, В.Г. Защита программ и данных [Текст] : учеб. пособие для вузов по направл. 090900 "Информационная безопасность"(бакалавр) и спец. 090301 "Компьютерная безопасность", 090303 "Информационная безопасность автоматизированных систем" / В. Г. Проскурин. - 2-е изд., стереотип. - М. : Академия, 2012. - 171 с. (12 экз)
- 3. Советов, Б.Я. Информационные технологии [Текст] : учебник для бакалавров по направл. подготовки "Информатика и выч.техника" и "Информ. системы" / Б. Я. Советов, В. В. Цехановский. - 6-е изд. - М. : Юрайт, 2013. - 263 с. (40 экз)
- 4. Информатика [Текст] : учебник для бакалавров по спец. 080801 "Прикладная информатика" и др. эконом. спец. / под ред. В.В. Трофимова. - 2-е изд., испр. и доп. - М. : Юрайт, 2013. - 917 с. (180 экз)
- 5. Янченко, Д.В. Информатика [Электронный ресурс] : курс лекций для студ. обуч. по направл. "Природообустройство и водопользование", "Строительство", "Техносферная безопасность", "Гидромелиорация" / Д. В. Янченко ; Новочерк. инж.-мелиор. ин-т Донской ГАУ. - Электрон. дан. - Новочеркасск, 2017. - ЖМД; PDF; 769 КБ. - Систем. требования : IBM PC ; Windows 7 ; Adobe Acrobat X Pro . - Загл. с экрана.
- 6. Грошев, А. С. Информатика [Электронный ресурс] : учебник / А. С. Грошев ; А.С. Грошев. Электрон. дан. М.|Берлин : Директ-Медиа, 2015. - 484 с. - ISBN 978-5-4475-5064-6. - Режим доступа : http://biblioclub.ru/index.php?page=book&id=428591 (25.08.2018)

## **8.2 Дополнительная литература**

- 1. Смелянский, Р.Л. Компьютерные сети [Текст] : учебник для вузов по направл. 010400 "Прикладная математика и информатика" и 010300 "Фундаментальная информатика и информац. технологии". В 2 т. Т.2 : Сети ЭВМ / Р. Л. Смелянский. - М. : Академия, 2011. - 240 с. (5 экз)
- 2. Илюшечкин, В.М. Основы использования и проектирования баз данных [Текст] : учеб. пособие для вузов по направл. "Информатика и выч. техника" / В. М. Илюшечкин. - М. : Юрайт, 2011. - 213 с. (4 экз)
- 3. Воробьева, Ф. И. Информатика. MS Excel 2010 [Электронный ресурс] / Ф. И. Воробьева, Е. С. Воробьев ; Ф.И. Воробьева; Е.С. Воробьев. - Электрон. дан. - Казань : Издательство КНИТУ, 2014. - 100 с. - ISBN 978-5-7882-1657-7. - Режим доступа : http://biblioclub.ru/index.php?page=book&id=428798 (25.08.2018)
- 4. Информатика [Электронный ресурс] : метод. указ. по вып. контр. раб. студ. заоч. формы обучения по направл. "Землеустройство и кадастры", "Лесн. дело", "Ландшафтная архитектура", "Экология и природопользование", "Природообустр-во и водопользование", "Техносферная без-ть" / Новочерк. инж.-мелиор. ин-т Донской ГАУ, каф. менеджмента и информатики ; сост. Г.А. Полубедова. - ЖМД; PDF; 1,03 МБ. - Систем. требования : IBM PC ; Windows 7 ; Adobe Acrobat X Pro . - Загл. с экрана
- 5. Информатика [Текст] : метод. указ. по вып. контр. раб. студ. заоч. формы обучения по направл. "Землеустройство и кадастры", "Лесн. дело", "Ландшафтная архитектура", "Экология и природопользование", "Природообустр-во и водопользование", "Техносферная без-ть" / Новочерк. инж.-мелиор. ин-т Донской ГАУ, каф. менеджмента и информатики ; сост. Г.А. Полубедова. - Новочеркасск, 2016. - 46 с. (7 экз)
- 6. Информатика [Текст] : метод. указ. по вып. лаб. раб. студ. оч. формы обуч., обуч. по направл. "Землеустройство и кадастры", "Лесн. дело", "Ландшафтная архитектура", "Экология и природопользование", "Природообустр-во и водопользование", "Техносферная без-ть" / Новочерк. инж.-мелиор. ин-т Донской ГАУ, каф. менеджмента и информатики ; сост. Г.А. Полубедова. - Новочеркасск, 2016. (11 экз)
- 7. Информатика [Электронный ресурс] : метод. указ. по вып. лаб. раб. студ. оч. формы обуч., обуч. по направл. "Землеустройство и кадастры", "Лесн. дело", "Ландшафтная архитектура", "Экология и природопользование", "Природообустр-во и водопользование", "Техносферная без-ть" / Новочерк. инж.-мелиор. ин-т Донской ГАУ, каф. менеджмента и информатики ; сост. Г.А. Полубедова. - Новочеркасск, 2016. - ЖМД; PDF; 1,03 МБ. - Систем. требования : IBM PC ; Windows 7 ; Adobe Acrobat X Pro . - Загл. с экрана
- 8. Информатика [Текст] : метод. указ. по вып. расч.-граф. раб. студ. оч. формы обучения по направл. "Землеустройство и кадастры", "Лесн. дело", "Ландшафтная архитектура", "Экология и природопользование", "Природообустр-во и водопользование", "Техносферная без-ть" / Новочерк. инж.-мелиор. ин-т Донской ГАУ, каф. менеджмента и информатики ; сост. Г.А. Полубедова. - Новочеркасск, 2016. - 28 с. (11 экз)
- 9. Информатика [Электронный ресурс] : метод. указ. по вып. расч.-граф. раб. студ. оч. формы обучения по направл. "Землеустройство и кадастры", "Лесн. дело", "Ландшафтная архитектура", "Экология и природопользование", "Природообустр-во и водопользование", "Техносферная без-ть" / Новочерк. инж.-мелиор. ин-т Донской ГАУ, каф. менеджмента и информатики ; сост. Г.А. Полубедова. - Новочеркасск, 2016. - 28 с. - ЖМД; PDF; 1,03 МБ. - Систем. требования : IBM PC; Windows 7 ; Adobe Acrobat X Pro . - Загл. с экрана
- 10. Информатика [Текст] : метод. указ. по вып. контр. раб. студ. заоч. формы обучения по направл. "Землеустройство и кадастры", "Лесн. дело", "Ландшафтная архитектура", "Экология и природопользование", "Природообустр-во и водопользование", "Техносферная без-ть" / Новочерк. инж.-мелиор. ин-т Донской ГАУ, каф. менеджмента и информатики ; сост. Г.А. Полубедова. - Новочеркасск, 2016. - 46 с. – (7экз)
- 11. Грошев, А.С.[Электронный ресурс]: лабораторный практикум / А.С.Грошев; А.С.Грошев. Электрон. Дан. М.|Берлин : Директ-Медиа, 2015. – 159 с. Режим доступа: http://biblioclub.ru/index.php?page=book&id=428590 (25.08.2018).

## **8.3 Перечень ресурсов информационно-телекоммуникационной сети «Интернет», необходимых для освоения дисци-**

**плины**

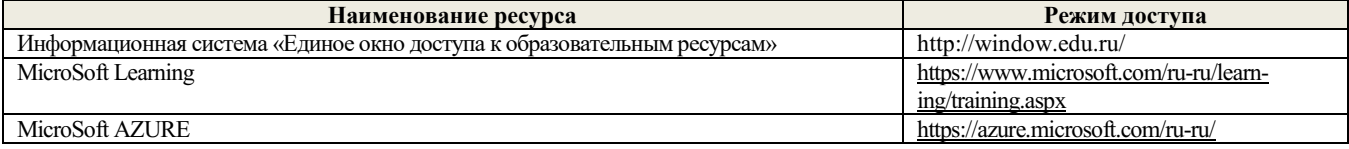

#### **8.4 Методические указания для обучающихся по освоению дисциплины**

1. Положение о текущей аттестации обучающихся в НИМИ ДГАУ [Электронный ресурс] (введено в действие приказом директора №119 от 14 июля 2015 г.) / Новочерк. инж.-мелиор. ин-т Донской ГАУ.-Электрон. дан.- Новочеркасск, 2015.- Режим доступа: http://www.ngma.su

2.Типовые формы титульных листов текстовой документации, выполняемой студентами в учебном процессе [Электронный ресурс] / Новочерк. инж.-мелиор. ин-т Донской ГАУ.-Электрон. дан.- Новочеркасск, 2015.- Режим доступа: http://www.ngma.su

3. Положение о курсовом проекте (работе) обучающихся, осваивающих образовательные программы бакалавриата, специалитета, магистратуры[Электронный ресурс] (введ. в действие приказом директора №120 от 14 июля 2015г.) / Новочерк. инж. мелиор. ин-т Донской ГАУ.-Электрон. дан.- Новочеркасск, 2015.- Режим доступа: [http://www.ngma.su](http://www.ngma.su/)

4.Положение о промежуточной аттестации обучающихся по программам высшего образования [Электронный ресурс] (введено в действие приказом директора НИМИ Донской ГАУ №3-ОД от 18 января 2018 г.) / Новочерк. инж.-мелиор. ин-т Донской ГАУ.- Электрон. дан. - Новочеркасск, 2018. - Режим доступа: http://www.ngma.su

Приступая к изучению дисциплины необходимо в первую очередь ознакомиться с содержанием РПД. Лекции имеют целью дать систематизированные основы научных знаний об общих вопросах дисциплины. При изучении и проработке теоретического материала для обучающихся необходимо:

- повторить законспектированный на лекционном занятии материал и дополнить его с учетом рекомендованной по данной теме литературы;

- при самостоятельном изучении темы сделать конспект, используя рекомендованные в РПД литературные источники и ресурсы информационно-телекоммуникационной сети «Интернет».

## **8.5 Перечень информационных технологий используемых при осуществлении образовательного процесса, программного обеспечения и информационных справочных систем, для освоения обучающимися дисциплины**

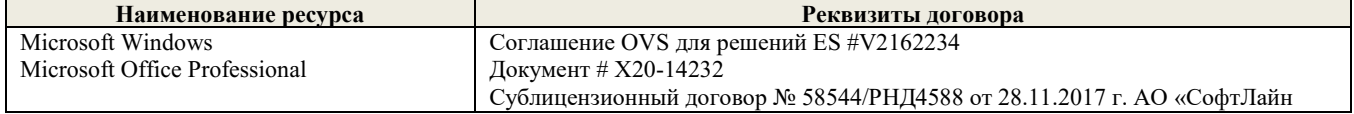

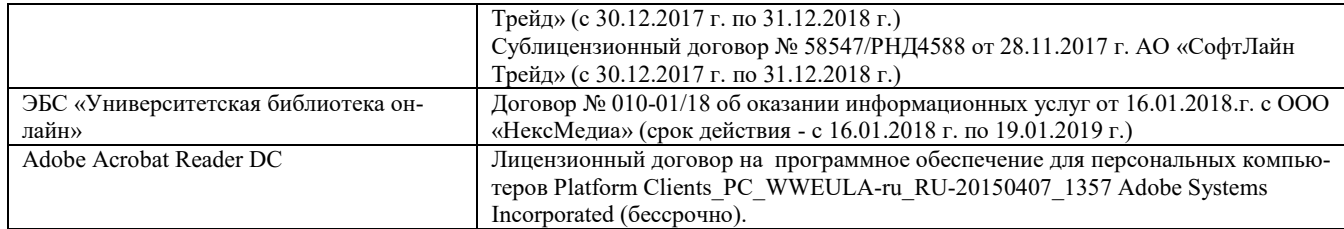

#### **9. Описание материально-технической базы, необходимой для осуществления образовательного процесса по дисциплине**

Преподавание дисциплины осуществляется в специальных помещениях – учебных аудиториях для проведения занятий лекционного типа, семинарского типа (практические и лабораторный занятия), курсового проектирования (при наличии), групповых и индивидуальных консультаций, текущего контроля и промежуточной аттестации, а также помещениях для самостоятельной работы. Специальные помещения укомплектованы специализированной мебелью (стол и стул преподавателя, парты, доска), техническими средствами обучения, служащими для представления учебной информации большой аудитории.

Лекционные занятия проводятся в аудиториях общего пользования (а.228), оснащенных специальной мебелью, доской, наборами демонстрационного оборудования (экран, проектор, акустическая система, хранится – а359) и учебно-наглядными пособиями. Лабораторные занятия проводятся в лабораториях, оснащенных полным комплексом мультимедийного оборудования: П22 Учебные аудитории для проведения групповых и индивидуальных консультаций, текущего контроля : П22.

Помещение для самостоятельной работы (П18) оснащено компьютерной техникой с возможностью подключения к сети интернет и обеспечением доступа в электронную информационно-образовательную среду организации.

Помещение для хранения и профилактического обслуживания учебного оборудования – ауд. 359

Обучающиеся из числа лиц с ограниченными возможностями здоровья обеспечены печатными и (или) электронными образовательными ресурсами в формах, адаптированных к ограничениям их здоровья.

## **10. ОСОБЕННОСТИ ОРГАНИЗАЦИИ ОБРАЗОВАТЕЛЬНОГО ПРОЦЕССА ПО ДИСЦИПЛИНЕ ДЛЯ ИНВАЛИДОВ И ЛИЦ С ОГРАНИЧЕННЫМИ ВОЗМОЖНОСТЯМИ**

Содержание дисциплины и условия организации обучения для обучающихся с ограниченными возможностями здоровья и ин-валидов корректируются при наличии таких обучающихся в соответствии с индивидуальной программой реабилитации инвалида, а так же методическими рекомендациями по организации образовательного процесса для обучения инвалидов и лиц с ограниченными возможностями здоровья в образовательных организациях высшего образования (утв. Минобрнауки России 08.04.2014 №АК-44-05 вн), Положением о методике сценки степени возможности включения лиц с ограниченными возможностями здоровья и инвалидов в общий образовательный процесс (НИМИ, 2015); Положением об обучении лиц с ограниченными возможностями здоровья и инвали-дов в Новочеркасском инженерно-мелиоративном институте (НИМИ, 2015).

Дополнения и изменения рассмотрены на заседании кафедры «27» августа 2018 г.

внесенные изменения утверждаю: «27» августа 2018 г.

Заведующий кафедрой  $\overbrace{(\text{nontimes})}^{\text{(DOMM)}}$   $\overbrace{(\text{nontimes})}^{\text{(DOMM)}}$  (подпись) (Ф.И.О.) Декан факультета  $\overbrace{(\text{square})}^{\text{lower}}$  $(no$ лпись)

В рабочую программу на **2019 – 2020** учебный год вносятся изменения - обновлено и актуализировано содержание следующих разделов и подразделов рабочей программы:

## **6. ПЕРЕЧЕНЬ УЧЕБНО-МЕТОДИЧЕСКОГО ОБЕСПЕЧЕНИЯ ДЛЯ САМОСТОЯТЕЛЬНОЙ РАБОТЫ ОБУЧАЮЩИХСЯ**

- 1. Методические рекомендации по организации самостоятельной работы обучающихся в НИМИ ДГАУ[Электронный ресурс] : (введ. в действие приказом директора №106 от 19 июня 2015г.) / Новочерк. инж.-мелиор. ин-т Донской ГАУ.-Электрон. дан.- Новочеркасск, 2015.- Режим доступа: http://www.ngma.su
- 2. Информатика [Текст] : метод. указ. по вып. расч.-граф. раб. студ. оч. формы обучения по направл. "Землеустройство и кадастры", "Лесн. дело", "Ланд-шафтная архитектура", "Экология и природопользование", "Природообустр-во и водопользование", "Техносферная без-ть" / Новочерк. инж.-мелиор. ин-т Донской ГАУ, каф. менеджмента и информатики ; сост. Г.А. Полубедова. - Новочеркасск, 2016. - 28 с. (11 экз)
- 3. Информатика [Электронный ресурс] : метод. указ. по вып. расч.-граф. раб. студ. оч. формы обучения по направл. "Землеустройство и кадастры", "Лесн. дело", "Ландшафтная архитектура", "Экология и природопользование", "Природообустр-во и водопользование", "Техносферная без-ть" / Новочерк. инж.-мелиор. ин-т Донской ГАУ, каф. менеджмента и информатики ; сост. Г.А. Полубедова. - Новочеркасск, 2016. - 28 с. - ЖМД; PDF; 1,03 МБ. - Систем. требования : IBM PC ; Windows 7 ; Adobe Acrobat X Pro . - Загл. с экрана
- 4. Информатика [Электронный ресурс] : метод. указ. по вып. контр. раб. студ. заоч. формы обучения по направл. "Землеустройство и кадастры", "Лесн. дело", "Ландшафтная архитектура", "Экология и природопользование", "Природообустр-во и водопользование", "Техносферная без-ть" / Новочерк. инж.-мелиор. ин-т Донской ГАУ, каф. менеджмента и информатики ; сост. Г.А. Полубедова. - Новочеркасск, 2016. - 28 с. - ЖМД; PDF; 1,03 МБ. - Систем. требования : IBM PC ; Windows 7 ; Adobe Acrobat X Pro . - Загл. с экрана
- 5. Информатика [Текст] : метод. указ. по вып. контр. раб. студ. заоч. формы обучения по направл. "Землеустройство и кадастры", "Лесн. дело", "Ландшафтная архитектура", "Экология и природопользование", "Природообустр-во и водопользование", "Техносферная без-ть" / Новочерк. инж.-мелиор. ин-т Донской ГАУ, каф. менеджмента и информатики ; сост. Г.А. Полубедова. - Новочеркасск, 2016. - 46 с. – (7экз)

## **7. ФОНД ОЦЕНОЧНЫХ СРЕДСТВ ДЛЯ КОНТРОЛЯ УСПЕВАЕМОСТИ И ПРОВЕДЕНИЯ ПРОМЕЖУТОЧНОЙ АТТЕСТАЦИИ ОБУЧАЮЩИХСЯ ПО ДИСЦИПЛИНЕ**

#### **Вопросы к экзамену**

- 1. Требования к банку данных.
- 2. Основные компоненты банка данных.<br>3. Понятие базы данных.
- 3. Понятие базы данных.
- 4. Понятие системы управления базами данных.<br>5. Понятие словаря данных и его назначение.
- 5. Понятие словаря данных и его назначение.
- 6. Понятие и назначения приложений.
- 7. Понятие безопасности и целостности базы данных.
- 8. Основные виды программ, относящихся к СУБД
- 9. Архитектура СУБД и её характеристика.
- 10. Модели данных. Их достоинства и недостатки.
- 11. Иерархическая модель. Её достоинства и недостатки.
- 12. Сетевая модель. Её достоинства и недостатки.
- 13. Понятие информационной системы и ее функции.
- 14. Понятие банка данных.
- 15. Пользователи банка данных и их функции.
- 16. Основные функции группы администратора БД
- 17. Преимущества и недостатки банка данных.
- 18. Прикладное программное обеспечение. Основные понятия. Виды ППП.
- 19. Назначение программ технического обслуживания.
- 20. Операционные системы. Назначение. Состав.
- 21. Назначение утилит.
- 22. Классификация прикладных программных средств.
- 23. Реляционная модель. Её достоинства и недостатки.
- 24. Постреляционная модель. Её достоинства и недостатки.
- 25. Многомерная модель. Её достоинства и недостатки.
- 26. Объектно-ориентированная модель. Её достоинства и недостатки.
- 27. Структура базы данных и этапы её создания.
- 28. Проектирование базы данных.
- 29. Разработка структуры базы данных.<br>30. Объекты базы ланных
- 30. Объекты базы данных.
- 31. Таблицы: понятие, назначение, способы создания.
- Запросы: понятие, назначение, особенность применения.
- 33. Формы: понятие, назначение, особенность применения.
- 34. Отчеты: понятие, назначение, особенность применения.
- 35. Макросы: понятие, назначение.
- 36. Модули: понятие, назначение.
- 37. Средства создания объектов базы данных и соотношения между ними.
- 38. Ключевые поля. Первичный ключ таблицы и его свойства.
- 39. Межтабличные связи.
- 40. Внешний ключ таблицы.
- 41. Обеспечение условий целостности данных.
- 42. Каскадное обновление данных.
- 43. Каскадное удаление данных.
- 44. Понятие информации и развитие информатики.
- 45. Основные операции обработки данных.
- 46. Информация и ее свойства.
- 47. Измеримость информации, кодирование.
- 48. Назначение информационных технологий.
- 49. Этапы развития информационных технологий.
- 50. Классификация ПК.
- 51. Арифметические и логические основы ЭВМ.
- 52. Архитектура персональной ЭВМ.
- 53. Магистрально модульный принцип построения ПЭВМ.
- 54. Принципы построения ЭВМ.
- 55. Базовая конфигурация ПК.
- 56. Назначение монитора. Перечислить их разновидности.
- 57. Назначение материнской платы.
- 58. Что является ядром материнской платы?
- 59. Из каких видов памяти состоит основная память?
- 60. Назначение ПЗУ.
- 61. Какой вид памяти является энергозависимым?
- 62. Основная функция кэш-памяти.
- 63. Характеристика системной магистрали.
- 64. Перечислить и охарактеризовать периферийные устройства ПК.
- 65. Внешняя память. Классификация накопителей.
- 66. Дополнительные устройства внешней памяти.
- 67. Понятие программы. Цель компьютерной программы.
- 68. Программное обеспечение и характеристика его уровней.
- 69. Системное программное обеспечение. Основные понятия. Назначение.

## **Контрольная работа студентов заочной формы обучения**

Работа состоит из восьми пунктов, охватывающих курс дисциплины, и выполняется по одному из указанных вариантов. Выбор варианта определяется *последней цифрой зачетной книжки студента.*

Перечень вариантов заданий контрольной работы, методика ее выполнения и необходимая литература приведены в методических указаниях для написания контрольной работы [4].

**Полный фонд оценочных средств, включающий текущий контроль успеваемости и перечень контрольно-измерительных материалов (КИМ) приведен в приложении к рабочей программе.**

## **8. УЧЕБНО-МЕТОДИЧЕСКОЕ И ИНФОРМАЦИОННОЕ ОБЕСПЕЧЕНИЕ ДИСЦИПЛИНЫ**

## **8.1 Основная литература**

- 1. Гвоздева, В.А. Информатика, автоматизированные информационные технологии и системы [Текст] : учебник для студ. технических спец. / В. А. Гвоздева. - М. : ФОРУМ : ИНФРА-М, 2011. - 536 с. : ил. (20 экз.)
- 2. Проскурин, В.Г. Защита программ и данных [Текст] : учеб. пособие для вузов по направл. 090900 "Информационная безопасность"(бакалавр) и спец. 090301 "Компьютерная безопасность", 090303 "Информационная безопасность автоматизированных систем" / В. Г. Проскурин. - 2-е изд., стереотип. - М. : Академия, 2012. - 171 с. (12 экз)
- 3. Советов, Б.Я. Информационные технологии [Текст] : учебник для бакалавров по направл. подготовки "Информатика и выч.техника" и "Информ. системы" / Б. Я. Советов, В. В. Цехановский. - 6-е изд. - М. : Юрайт, 2013. - 263 с. (40 экз)
- 4. Информатика [Текст] : учебник для бакалавров по спец. 080801 "Прикладная информатика" и др. эконом. спец. / под ред. В.В. Трофимова. - 2-е изд., испр. и доп. - М. : Юрайт, 2013. - 917 с. (180 экз)
- 5. Янченко, Д.В. Информатика [Электронный ресурс] : курс лекций для студ. обуч. по направл. "Природообустройство и водопользование", "Строительство", "Техносферная безопасность", "Гидромелиорация" / Д. В. Янченко ; Новочерк. инж.-мелиор. ин-т Донской ГАУ. - Электрон. дан. - Новочеркасск, 2017. - ЖМД; PDF; 769 КБ. - Систем. требования : IBM PC ; Windows 7 ; Adobe Acrobat X Pro . - Загл. с экрана.
- 6. Грошев, А. С. Информатика [Электронный ресурс] : учебник / А. С. Грошев ; А.С. Грошев. Электрон. дан. М.|Берлин : Директ-Медиа, 2015. - 484 с. - ISBN 978-5-4475-5064-6. - Режим доступа : http://biblioclub.ru/index.php?page=book&id=428591 (26.08.2019)

## **8.2 Дополнительная литература**

- 12. Смелянский, Р.Л. Компьютерные сети [Текст] : учебник для вузов по направл. 010400 "Прикладная математика и информатика" и 010300 "Фундаментальная информатика и информац. технологии". В 2 т. Т.2 : Сети ЭВМ / Р. Л. Смелянский. - М. : Академия, 2011. - 240 с. (5 экз)
- 13. Илюшечкин, В.М. Основы использования и проектирования баз данных [Текст] : учеб. пособие для вузов по направл. "Информатика и выч. техника" / В. М. Илюшечкин. - М. : Юрайт, 2011. - 213 с. (4 экз)
- 14. Воробьева, Ф. И. Информатика. MS Excel 2010 [Электронный ресурс] / Ф. И. Воробьева, Е. С. Воробьев ; Ф.И. Воробьева; Е.С. Воробьев. - Электрон. дан. - Казань : Издательство КНИТУ, 2014. - 100 с. - ISBN 978-5-7882-1657-7. - Режим доступа : http://biblioclub.ru/index.php?page=book&id=428798 (26.08.2019)
- 15. Информатика [Электронный ресурс] : метод. указ. по вып. контр. раб. студ. заоч. формы обучения по направл. "Землеустройство и кадастры", "Лесн. дело", "Ландшафтная архитектура", "Экология и природопользование", "Природообустр-во и водопользование", "Техносферная без-ть" / Новочерк. инж.-мелиор. ин-т Донской ГАУ, каф. менеджмента и информатики ; сост. Г.А. Полубедова. - ЖМД; PDF; 1,03 МБ. - Систем. требования : IBM PC ; Windows 7 ; Adobe Acrobat X Pro . - Загл. с экрана
- 16. Информатика [Текст] : метод. указ. по вып. контр. раб. студ. заоч. формы обучения по направл. "Землеустройство и кадастры", "Лесн. дело", "Ландшафтная архитектура", "Экология и природопользование", "Природообустр-во и водопользование", "Техносферная без-ть" / Новочерк. инж.-мелиор. ин-т Донской ГАУ, каф. менеджмента и информатики ; сост. Г.А. Полубедова. - Новочеркасск, 2016. - 46 с. (7 экз)
- 17. Информатика [Текст] : метод. указ. по вып. лаб. раб. студ. оч. формы обуч., обуч. по направл. "Землеустройство и кадастры", "Лесн. дело", "Ландшафтная архитектура", "Экология и природопользование", "Природообустр-во и водопользование", "Техносферная без-ть" / Новочерк. инж.-мелиор. ин-т Донской ГАУ, каф. менеджмента и информатики ; сост. Г.А. Полубедова. - Новочеркасск, 2016. (11 экз)
- 18. Информатика [Электронный ресурс] : метод. указ. по вып. лаб. раб. студ. оч. формы обуч., обуч. по направл. "Землеустройство и кадастры", "Лесн. дело", "Ландшафтная архитектура", "Экология и природопользование", "Природообустр-во и водопользование", "Техносферная без-ть" / Новочерк. инж.-мелиор. ин-т Донской ГАУ, каф. менеджмента и информатики ; сост. Г.А. Полубедова. - Новочеркасск, 2016. - ЖМД; PDF; 1,03 МБ. - Систем. требования : IBM PC ; Windows 7 ; Adobe Acrobat X Pro . - Загл. с экрана
- 19. Информатика [Текст] : метод. указ. по вып. расч.-граф. раб. студ. оч. формы обучения по направл. "Землеустройство и кадастры", "Лесн. дело", "Ландшафтная архитектура", "Экология и природопользование", "Природообустр-во и водопользование", "Техносферная без-ть" / Новочерк. инж.-мелиор. ин-т Донской ГАУ, каф. менеджмента и информатики ; сост. Г.А. Полубедова. - Новочеркасск, 2016. - 28 с. (11 экз)
- 20. Информатика [Электронный ресурс] : метод. указ. по вып. расч.-граф. раб. студ. оч. формы обучения по направл. "Землеустройство и кадастры", "Лесн. дело", "Ландшафтная архитектура", "Экология и природопользование", "Природообустр-во и водопользование", "Техносферная без-ть" / Новочерк. инж.-мелиор. ин-т Донской ГАУ, каф. менеджмента и информатики ; сост. Г.А. Полубедова. - Новочеркасск, 2016. - 28 с. - ЖМД; PDF; 1,03 МБ. - Систем. требования : IBM PC; Windows 7 ; Adobe Acrobat X Pro . - Загл. с экрана
- 21. Информатика [Текст] : метод. указ. по вып. контр. раб. студ. заоч. формы обучения по направл. "Землеустройство и кадастры", "Лесн. дело", "Ландшафтная архитектура", "Экология и природопользование", "Природообустр-во и водопользование", "Техносферная без-ть" / Новочерк. инж.-мелиор. ин-т Донской ГАУ, каф. менеджмента и информатики ; сост. Г.А. Полубедова. - Новочеркасск, 2016. - 46 с. – (7экз)
- 22. Грошев, А.С.[Электронный ресурс]: лабораторный практикум / А.С.Грошев; А.С.Грошев. Электрон. Дан. М.|Берлин : Директ-Медиа, 2015. – 159 с. Режим доступа: http://biblioclub.ru/index.php?page=book&id=428590 (26.08.2019).

## **8.3 Перечень ресурсов информационно-телекоммуникационной сети «Интернет», необходимых для освоения дисци-**

**плины**

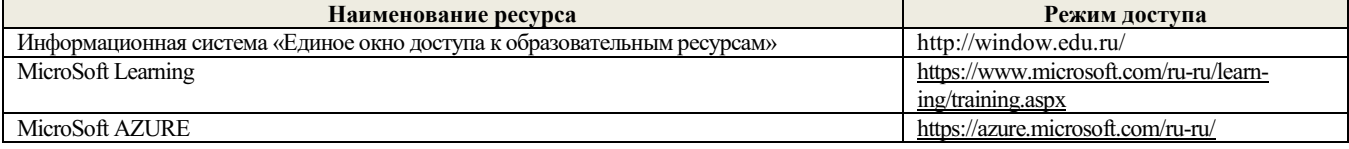

#### **8.4 Методические указания для обучающихся по освоению дисциплины**

1. Положение о текущей аттестации обучающихся в НИМИ ДГАУ [Электронный ресурс] (введено в действие приказом директора №119 от 14 июля 2015 г.) / Новочерк. инж.-мелиор. ин-т Донской ГАУ.-Электрон. дан.- Новочеркасск, 2015.- Режим доступа: http://www.ngma.su

2.Типовые формы титульных листов текстовой документации, выполняемой студентами в учебном процессе [Электронный ресурс] / Новочерк. инж.-мелиор. ин-т Донской ГАУ.-Электрон. дан.- Новочеркасск, 2015.- Режим доступа: http://www.ngma.su

3. Положение о курсовом проекте (работе) обучающихся, осваивающих образовательные программы бакалавриата, специалитета, магистратуры[Электронный ресурс] (введ. в действие приказом директора №120 от 14 июля 2015г.) / Новочерк. инж. мелиор. ин-т Донской ГАУ.-Электрон. дан.- Новочеркасск, 2015.- Режим доступа: [http://www.ngma.su](http://www.ngma.su/)

4.Положение о промежуточной аттестации обучающихся по программам высшего образования [Электронный ресурс] (введено в действие приказом директора НИМИ Донской ГАУ №3-ОД от 18 января 2018 г.) / Новочерк. инж.-мелиор. ин-т Донской ГАУ.- Электрон. дан. - Новочеркасск, 2018. - Режим доступа: http://www.ngma.su

Приступая к изучению дисциплины необходимо в первую очередь ознакомиться с содержанием РПД. Лекции имеют целью дать систематизированные основы научных знаний об общих вопросах дисциплины. При изучении и проработке теоретического материала для обучающихся необходимо:

- повторить законспектированный на лекционном занятии материал и дополнить его с учетом рекомендованной по данной теме литературы;

- при самостоятельном изучении темы сделать конспект, используя рекомендованные в РПД литературные источники и ресурсы информационно-телекоммуникационной сети «Интернет».

## **8.5 Перечень информационных технологий используемых при осуществлении образовательного процесса, программного обеспечения и информационных справочных систем, для освоения обучающимися дисциплины**

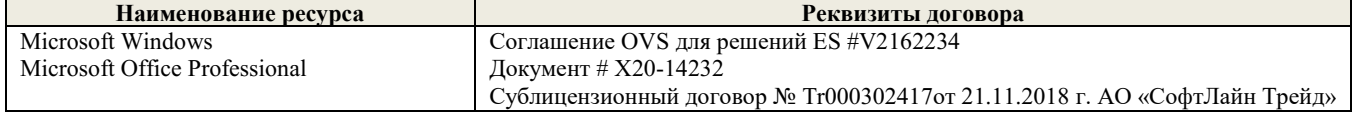

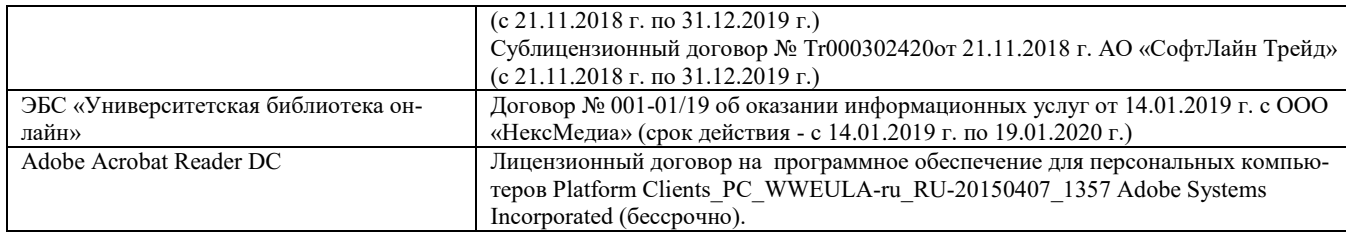

#### **9. Описание материально-технической базы, необходимой для осуществления образовательного процесса по дисциплине**

Преподавание дисциплины осуществляется в специальных помещениях – учебных аудиториях для проведения занятий лекционного типа, семинарского типа (практические и лабораторный занятия), курсового проектирования (при наличии), групповых и индивидуальных консультаций, текущего контроля и промежуточной аттестации, а также помещениях для самостоятельной работы. Специальные помещения укомплектованы специализированной мебелью (стол и стул преподавателя, парты, доска), техническими средствами обучения, служащими для представления учебной информации большой аудитории.

Лекционные занятия проводятся в аудиториях общего пользования (а.228), оснащенных специальной мебелью, доской, наборами демонстрационного оборудования (экран, проектор, акустическая система, хранится – а359) и учебно-наглядными пособиями. Лабораторные занятия проводятся в лабораториях, оснащенных полным комплексом мультимедийного оборудования: П22 Учебные аудитории для проведения групповых и индивидуальных консультаций, текущего контроля : П22.

Помещение для самостоятельной работы (П18) оснащено компьютерной техникой с возможностью подключения к сети интернет и обеспечением доступа в электронную информационно-образовательную среду организации.

Помещение для хранения и профилактического обслуживания учебного оборудования – ауд. 359

Обучающиеся из числа лиц с ограниченными возможностями здоровья обеспечены печатными и (или) электронными образовательными ресурсами в формах, адаптированных к ограничениям их здоровья.

## **10. ОСОБЕННОСТИ ОРГАНИЗАЦИИ ОБРАЗОВАТЕЛЬНОГО ПРОЦЕССА ПО ДИСЦИПЛИНЕ ДЛЯ ИНВАЛИДОВ И ЛИЦ С ОГРАНИЧЕННЫМИ ВОЗМОЖНОСТЯМИ**

Содержание дисциплины и условия организации обучения для обучающихся с ограниченными возможностями здоровья и ин-валидов корректируются при наличии таких обучающихся в соответствии с индивидуальной программой реабилитации инвалида, а так же методическими рекомендациями по организации образовательного процесса для обучения инвалидов и лиц с ограниченными возможностями здоровья в образовательных организациях высшего образования (утв. Минобрнауки России 08.04.2014 №АК-44-05 вн), Положением о методике сценки степени возможности включения лиц с ограниченными возможностями здоровья и инвалидов в общий образовательный процесс (НИМИ, 2015); Положением об обучении лиц с ограниченными возможностями здоровья и инвали-дов в Новочеркасском инженерно-мелиоративном институте (НИМИ, 2015).

Дополнения и изменения рассмотрены на заседании кафедры «26» августа 2019 г.

внесенные изменения утверждаю: «27» августа 2019 г.

Декан факультета \_\_\_\_\_\_\_\_\_\_\_\_\_\_\_\_\_\_\_\_ Ширяев С.Г.

Заведующий кафедрой  $\overbrace{(\text{nonlinear})}^{\text{(Dorfinach)}}$ (подпись) (Ф.И.О.)

(подпись) (Ф.И.О)

В рабочую программу на весенний семестр 2019 - 2020 учебного года вносятся изменения : дополнено содержание следующих разделов и подразделов рабочей программы:

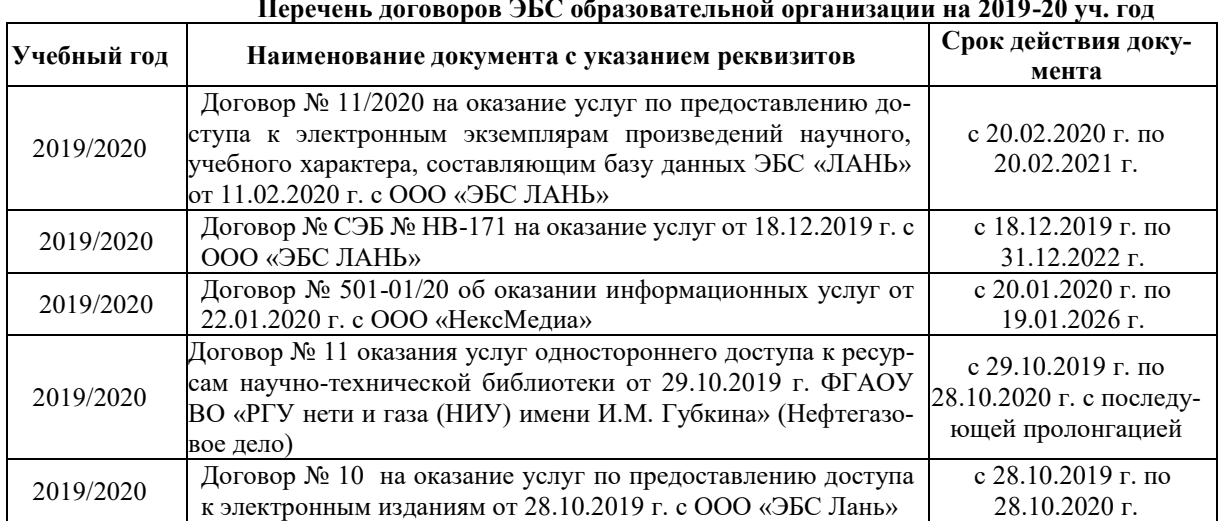

## **8.3 Современные профессиональные базы и информационные справочные системы Перечень договоров ЭБС образовательной организации на 2019-20 уч. год**

## **8.5 Перечень информационных технологий и программного обеспечения, используемых при осуществлении образовательного процесса**

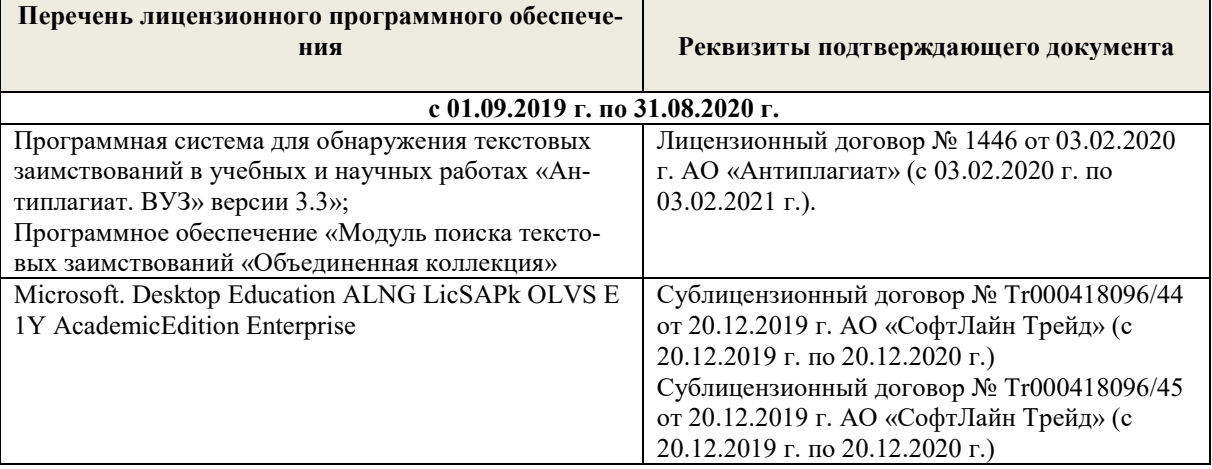

Дополнения и изменения рассмотрены на заседании кафедры «10» февраля 2020 г.

Заведующий кафедрой  $\overbrace{(\text{no,mucb})}^{\text{(100)}}$  Иванов П.В.

внесенные изменения утверждаю: «12» февраля 2020 г.

 (подпись) (Ф.И.О.) Декан факультета  $\overline{M}$  Ширяев С.Г.  $(\overline{m} \times \overline{m})$  ( $(\Phi \times H \times \overline{m})$ )

## **6. ПЕРЕЧЕНЬ УЧЕБНО-МЕТОДИЧЕСКОГО ОБЕСПЕЧЕНИЯ ДЛЯ САМОСТОЯТЕЛЬНОЙ РАБОТЫ ОБУЧАЮЩИХСЯ**

- 1. Методические рекомендации по организации самостоятельной работы обучающихся в НИМИ ДГАУ[Электронный ресурс] : (введ. в действие приказом директора №106 от 19 июня 2015г.) / Новочерк. инж.-мелиор. ин-т Донской ГАУ.-Электрон. дан.- Новочеркасск, 2015.- Режим доступа: http://www.ngma.su
- 2. Информатика [Текст] : метод. указ. по вып. расч.-граф. раб. студ. оч. формы обучения по направл. "Землеустройство и кадастры", "Лесн. дело", "Ланд-шафтная архитектура", "Экология и природопользование", "Природообустр-во и водопользование", "Техносферная без-ть" / Новочерк. инж.-мелиор. ин-т Донской ГАУ, каф. менеджмента и информатики ; сост. Г.А. Полубедова. - Новочеркасск, 2016. - 28 с. (11 экз)
- 3. Информатика [Электронный ресурс] : метод. указ. по вып. расч.-граф. раб. студ. оч. формы обучения по направл. "Землеустройство и кадастры", "Лесн. дело", "Ландшафтная архитектура", "Экология и природопользование", "Природообустр-во и водопользование", "Техносферная без-ть" / Новочерк. инж.-мелиор. ин-т Донской ГАУ, каф. менеджмента и информатики ; сост. Г.А. Полубедова. - Новочеркасск, 2016. - 28 с. - ЖМД; PDF; 1,03 МБ. - Систем. требования : IBM PC ; Windows 7 ; Adobe Acrobat X Pro . - Загл. с экрана
- 4. Информатика [Электронный ресурс] : метод. указ. по вып. контр. раб. студ. заоч. формы обучения по направл. "Землеустройство и кадастры", "Лесн. дело", "Ландшафтная архитектура", "Экология и природопользование", "Природообустр-во и водопользование", "Техносферная без-ть" / Новочерк. инж.-мелиор. ин-т Донской ГАУ, каф. менеджмента и информатики ; сост. Г.А. Полубедова. - Новочеркасск, 2016. - 28 с. - ЖМД; PDF; 1,03 МБ. - Систем. требования : IBM PC ; Windows 7 ; Adobe Acrobat X Pro . - Загл. с экрана
- 5. Информатика [Текст] : метод. указ. по вып. контр. раб. студ. заоч. формы обучения по направл. "Землеустройство и кадастры", "Лесн. дело", "Ландшафтная архитектура", "Экология и природопользование", "Природообустр-во и водопользование", "Техносферная без-ть" / Новочерк. инж.-мелиор. ин-т Донской ГАУ, каф. менеджмента и информатики ; сост. Г.А. Полубедова. - Новочеркасск, 2016. - 46 с. – (7экз)

## **7. ФОНД ОЦЕНОЧНЫХ СРЕДСТВ ДЛЯ КОНТРОЛЯ УСПЕВАЕМОСТИ И ПРОВЕДЕНИЯ ПРОМЕЖУТОЧНОЙ АТТЕСТАЦИИ ОБУЧАЮЩИХСЯ ПО ДИСЦИПЛИНЕ**

#### **Вопросы к экзамену**

- 1. Требования к банку данных.
- 2. Основные компоненты банка данных.<br>3. Понятие базы данных.
- 3. Понятие базы данных.
- 4. Понятие системы управления базами данных.<br>5. Понятие словаря данных и его назначение.
- 5. Понятие словаря данных и его назначение.
- 6. Понятие и назначения приложений.
- 7. Понятие безопасности и целостности базы данных.
- 8. Основные виды программ, относящихся к СУБД
- 9. Архитектура СУБД и её характеристика.
- 10. Модели данных. Их достоинства и недостатки.
- 11. Иерархическая модель. Её достоинства и недостатки.
- 12. Сетевая модель. Её достоинства и недостатки.
- 13. Понятие информационной системы и ее функции.
- 14. Понятие банка данных.
- 15. Пользователи банка данных и их функции.
- 16. Основные функции группы администратора БД
- 17. Преимущества и недостатки банка данных.
- 18. Прикладное программное обеспечение. Основные понятия. Виды ППП.
- 19. Назначение программ технического обслуживания.
- 20. Операционные системы. Назначение. Состав.
- 21. Назначение утилит.
- 22. Классификация прикладных программных средств.
- 23. Реляционная модель. Её достоинства и недостатки.
- 24. Постреляционная модель. Её достоинства и недостатки.
- 25. Многомерная модель. Её достоинства и недостатки.
- 26. Объектно-ориентированная модель. Её достоинства и недостатки.
- 27. Структура базы данных и этапы её создания.
- 28. Проектирование базы данных.
- 29. Разработка структуры базы данных.<br>30. Объекты базы ланных
- 30. Объекты базы данных.
- 31. Таблицы: понятие, назначение, способы создания.
- Запросы: понятие, назначение, особенность применения.
- 33. Формы: понятие, назначение, особенность применения.
- 34. Отчеты: понятие, назначение, особенность применения.
- 35. Макросы: понятие, назначение.
- 36. Модули: понятие, назначение.
- 37. Средства создания объектов базы данных и соотношения между ними.
- 38. Ключевые поля. Первичный ключ таблицы и его свойства.
- 39. Межтабличные связи.
- 40. Внешний ключ таблицы.
- 41. Обеспечение условий целостности данных.
- 42. Каскадное обновление данных.
- 43. Каскадное удаление данных.
- 44. Понятие информации и развитие информатики.
- 45. Основные операции обработки данных.
- 46. Информация и ее свойства.
- 47. Измеримость информации, кодирование.
- 48. Назначение информационных технологий.
- 49. Этапы развития информационных технологий.
- 50. Классификация ПК.
- 51. Арифметические и логические основы ЭВМ.
- 52. Архитектура персональной ЭВМ.
- 53. Магистрально модульный принцип построения ПЭВМ.
- 54. Принципы построения ЭВМ.
- 55. Базовая конфигурация ПК.
- 56. Назначение монитора. Перечислить их разновидности.
- 57. Назначение материнской платы.
- 58. Что является ядром материнской платы?
- 59. Из каких видов памяти состоит основная память?
- 60. Назначение ПЗУ.
- 61. Какой вид памяти является энергозависимым?
- 62. Основная функция кэш-памяти.
- 63. Характеристика системной магистрали.
- 64. Перечислить и охарактеризовать периферийные устройства ПК.
- 65. Внешняя память. Классификация накопителей.
- 66. Дополнительные устройства внешней памяти.
- 67. Понятие программы. Цель компьютерной программы.
- 68. Программное обеспечение и характеристика его уровней.
- 69. Системное программное обеспечение. Основные понятия. Назначение.

## **Контрольная работа студентов заочной формы обучения**

Работа состоит из восьми пунктов, охватывающих курс дисциплины, и выполняется по одному из указанных вариантов. Выбор варианта определяется *последней цифрой зачетной книжки студента.*

Перечень вариантов заданий контрольной работы, методика ее выполнения и необходимая литература приведены в методических указаниях для написания контрольной работы [4].

**Полный фонд оценочных средств, включающий текущий контроль успеваемости и перечень контрольно-измерительных материалов (КИМ) приведен в приложении к рабочей программе.**

## **8. УЧЕБНО-МЕТОДИЧЕСКОЕ И ИНФОРМАЦИОННОЕ ОБЕСПЕЧЕНИЕ ДИСЦИПЛИНЫ**

## **8.1 Основная литература**

- 1. Гвоздева, В.А. Информатика, автоматизированные информационные технологии и системы [Текст] : учебник для студ. технических спец. / В. А. Гвоздева. - М. : ФОРУМ : ИНФРА-М, 2011. - 536 с. : ил. (20 экз.)
- 2. Проскурин, В.Г. Защита программ и данных [Текст] : учеб. пособие для вузов по направл. 090900 "Информационная безопасность"(бакалавр) и спец. 090301 "Компьютерная безопасность", 090303 "Информационная безопасность автоматизированных систем" / В. Г. Проскурин. - 2-е изд., стереотип. - М. : Академия, 2012. - 171 с. (12 экз)
- 3. Советов, Б.Я. Информационные технологии [Текст] : учебник для бакалавров по направл. подготовки "Информатика и выч.техника" и "Информ. системы" / Б. Я. Советов, В. В. Цехановский. - 6-е изд. - М. : Юрайт, 2013. - 263 с. (40 экз)
- 4. Информатика [Текст] : учебник для бакалавров по спец. 080801 "Прикладная информатика" и др. эконом. спец. / под ред. В.В. Трофимова. - 2-е изд., испр. и доп. - М. : Юрайт, 2013. - 917 с. (180 экз)
- 5. Янченко, Д.В. Информатика [Электронный ресурс] : курс лекций для студ. обуч. по направл. "Природообустройство и водопользование", "Строительство", "Техносферная безопасность", "Гидромелиорация" / Д. В. Янченко ; Новочерк. инж.-мелиор. ин-т Донской ГАУ. - Электрон. дан. - Новочеркасск, 2017. - ЖМД; PDF; 769 КБ. - Систем. требования : IBM PC ; Windows 7 ; Adobe Acrobat X Pro . - Загл. с экрана.
- 6. Грошев, А. С. Информатика [Электронный ресурс] : учебник / А. С. Грошев ; А.С. Грошев. Электрон. дан. М.|Берлин : Директ-Медиа, 2015. - 484 с. - ISBN 978-5-4475-5064-6. - Режим доступа : http://biblioclub.ru/index.php?page=book&id=428591 (26.08.2020)

## **8.2 Дополнительная литература**

- 1. Смелянский, Р.Л. Компьютерные сети [Текст] : учебник для вузов по направл. 010400 "Прикладная математика и информатика" и 010300 "Фундаментальная информатика и информац. технологии". В 2 т. Т.2 : Сети ЭВМ / Р. Л. Смелянский. - М. : Академия, 2011. - 240 с. (5 экз)
- 2. Илюшечкин, В.М. Основы использования и проектирования баз данных [Текст] : учеб. пособие для вузов по направл. "Информатика и выч. техника" / В. М. Илюшечкин. - М. : Юрайт, 2011. - 213 с. (4 экз)
- 3. Воробьева, Ф. И. Информатика. MS Excel 2010 [Электронный ресурс] / Ф. И. Воробьева, Е. С. Воробьев ; Ф.И. Воробьева; Е.С. Воробьев. - Электрон. дан. - Казань : Издательство КНИТУ, 2014. - 100 с. - ISBN 978-5-7882-1657-7. - Режим доступа : http://biblioclub.ru/index.php?page=book&id=428798 (26.08.2020)
- 4. Информатика [Электронный ресурс] : метод. указ. по вып. контр. раб. студ. заоч. формы обучения по направл. "Землеустройство и кадастры", "Лесн. дело", "Ландшафтная архитектура", "Экология и природопользование", "Природообустр-во и водопользование", "Техносферная без-ть" / Новочерк. инж.-мелиор. ин-т Донской ГАУ, каф. менеджмента и информатики ; сост. Г.А. Полубедова. - ЖМД; PDF; 1,03 МБ. - Систем. требования : IBM PC ; Windows 7 ; Adobe Acrobat X Pro . - Загл. с экрана
- 5. Информатика [Текст] : метод. указ. по вып. контр. раб. студ. заоч. формы обучения по направл. "Землеустройство и кадастры", "Лесн. дело", "Ландшафтная архитектура", "Экология и природопользование", "Природообустр-во и водопользование", "Техносферная без-ть" / Новочерк. инж.-мелиор. ин-т Донской ГАУ, каф. менеджмента и информатики ; сост. Г.А. Полубедова. - Новочеркасск, 2016. - 46 с. (7 экз)
- 6. Информатика [Текст] : метод. указ. по вып. лаб. раб. студ. оч. формы обуч., обуч. по направл. "Землеустройство и кадастры", "Лесн. дело", "Ландшафтная архитектура", "Экология и природопользование", "Природообустр-во и водопользование", "Техносферная без-ть" / Новочерк. инж.-мелиор. ин-т Донской ГАУ, каф. менеджмента и информатики ; сост. Г.А. Полубедова. - Новочеркасск, 2016. (11 экз)
- 7. Информатика [Электронный ресурс] : метод. указ. по вып. лаб. раб. студ. оч. формы обуч., обуч. по направл. "Землеустройство и кадастры", "Лесн. дело", "Ландшафтная архитектура", "Экология и природопользование", "Природообустр-во и водопользование", "Техносферная без-ть" / Новочерк. инж.-мелиор. ин-т Донской ГАУ, каф. менеджмента и информатики ; сост. Г.А. Полубедова. - Новочеркасск, 2016. - ЖМД; PDF; 1,03 МБ. - Систем. требования : IBM PC ; Windows 7 ; Adobe Acrobat X Pro . - Загл. с экрана
- 8. Информатика [Текст] : метод. указ. по вып. расч.-граф. раб. студ. оч. формы обучения по направл. "Землеустройство и кадастры", "Лесн. дело", "Ландшафтная архитектура", "Экология и природопользование", "Природообустр-во и водопользование", "Техносферная без-ть" / Новочерк. инж.-мелиор. ин-т Донской ГАУ, каф. менеджмента и информатики ; сост. Г.А. Полубедова. - Новочеркасск, 2016. - 28 с. (11 экз)
- 9. Информатика [Электронный ресурс] : метод. указ. по вып. расч.-граф. раб. студ. оч. формы обучения по направл. "Землеустройство и кадастры", "Лесн. дело", "Ландшафтная архитектура", "Экология и природопользование", "Природообустр-во и водопользование", "Техносферная без-ть" / Новочерк. инж.-мелиор. ин-т Донской ГАУ, каф. менеджмента и информатики ; сост. Г.А. Полубедова. - Новочеркасск, 2016. - 28 с. - ЖМД; PDF; 1,03 МБ. - Систем. требования : IBM PC; Windows 7 ; Adobe Acrobat X Pro . - Загл. с экрана
- 10. Информатика [Текст] : метод. указ. по вып. контр. раб. студ. заоч. формы обучения по направл. "Землеустройство и кадастры", "Лесн. дело", "Ландшафтная архитектура", "Экология и природопользование", "Природообустр-во и водопользование", "Техносферная без-ть" / Новочерк. инж.-мелиор. ин-т Донской ГАУ, каф. менеджмента и информатики ; сост. Г.А. Полубедова. - Новочеркасск, 2016. - 46 с. – (7экз)
- 11. Грошев, А.С.[Электронный ресурс]: лабораторный практикум / А.С.Грошев; А.С.Грошев. Электрон. Дан. М.|Берлин : Директ-Медиа, 2015. – 159 с. Режим доступа: http://biblioclub.ru/index.php?page=book&id=428590 (26.08.2020).

## **8.3 Перечень ресурсов информационно-телекоммуникационной сети «Интернет», необходимых для освоения дисци-**

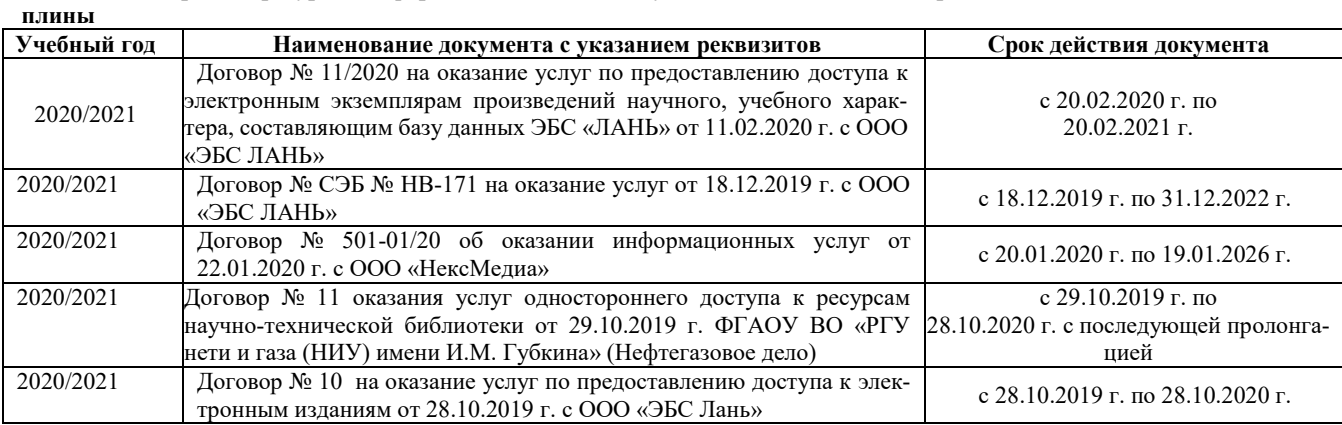

### **8.4 Методические указания для обучающихся по освоению дисциплины**

1. Положение о текущей аттестации обучающихся в НИМИ ДГАУ [Электронный ресурс] (введено в действие приказом директора №119 от 14 июля 2015 г.) / Новочерк. инж.-мелиор. ин-т Донской ГАУ.-Электрон. дан.- Новочеркасск, 2015.- Режим доступа: http://www.ngma.su

2.Типовые формы титульных листов текстовой документации, выполняемой студентами в учебном процессе [Электронный ресурс] / Новочерк. инж.-мелиор. ин-т Донской ГАУ.-Электрон. дан.- Новочеркасск, 2015.- Режим доступа: http://www.ngma.su

3. Положение о курсовом проекте (работе) обучающихся, осваивающих образовательные программы бакалавриата, специалитета, магистратуры[Электронный ресурс] (введ. в действие приказом директора №120 от 14 июля 2015г.) / Новочерк. инж. мелиор. ин-т Донской ГАУ.-Электрон. дан.- Новочеркасск, 2015.- Режим доступа: [http://www.ngma.su](http://www.ngma.su/)

4.Положение о промежуточной аттестации обучающихся по программам высшего образования [Электронный ресурс] (введено в действие приказом директора НИМИ Донской ГАУ №3-ОД от 18 января 2018 г.) / Новочерк. инж.-мелиор. ин-т Донской ГАУ.- Электрон. дан. - Новочеркасск, 2018. - Режим доступа: http://www.ngma.su

Приступая к изучению дисциплины необходимо в первую очередь ознакомиться с содержанием РПД. Лекции имеют целью дать систематизированные основы научных знаний об общих вопросах дисциплины. При изучении и проработке теоретического материала для обучающихся необходимо:

- повторить законспектированный на лекционном занятии материал и дополнить его с учетом рекомендованной по данной теме литературы;

- при самостоятельном изучении темы сделать конспект, используя рекомендованные в РПД литературные источники и

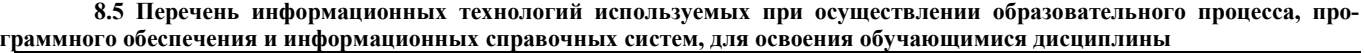

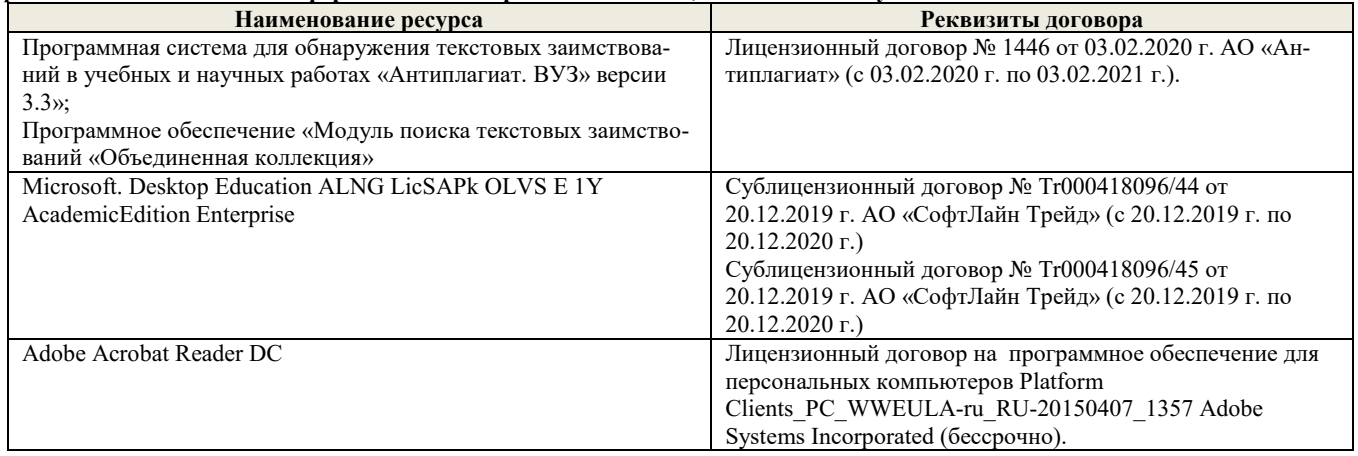

## **9. Описание материально-технической базы, необходимой для осуществления образовательного процесса по дисциплине**

Преподавание дисциплины осуществляется в специальных помещениях – учебных аудиториях для проведения занятий лекционного типа, семинарского типа (практические и лабораторный занятия), курсового проектирования (при наличии), групповых и индивидуальных консультаций, текущего контроля и промежуточной аттестации, а также помещениях для самостоятельной работы. Специальные помещения укомплектованы специализированной мебелью (стол и стул преподавателя, парты, доска), техническими средствами обучения, служащими для представления учебной информации большой аудитории.

Лекционные занятия проводятся в аудиториях общего пользования (а.228), оснащенных специальной мебелью, доской, наборами демонстрационного оборудования (экран, проектор, акустическая система, хранится – а359) и учебно-наглядными пособиями. Лабораторные занятия проводятся в лабораториях, оснащенных полным комплексом мультимедийного оборудования: П22 Учебные аудитории для проведения групповых и индивидуальных консультаций, текущего контроля : П22.

Помещение для самостоятельной работы (П18) оснащено компьютерной техникой с возможностью подключения к сети интернет и обеспечением доступа в электронную информационно-образовательную среду организации.

Помещение для хранения и профилактического обслуживания учебного оборудования – ауд. 359

Обучающиеся из числа лиц с ограниченными возможностями здоровья обеспечены печатными и (или) электронными образовательными ресурсами в формах, адаптированных к ограничениям их здоровья.

## **10. ОСОБЕННОСТИ ОРГАНИЗАЦИИ ОБРАЗОВАТЕЛЬНОГОПРОЦЕССА ПО ДИСЦИПЛИНЕ ДЛЯ ИНВАЛИДОВ И ЛИЦ С ОГРАНИЧЕННЫМИ ВОЗМОЖНОСТЯМИ**

Содержание дисциплины и условия организации обучения для обучающихся с ограниченными возможностями здоровья и ин-валидов корректируются при наличии таких обучающихся в соответствии с индивидуальной программой реабилитации инвалида, а так же методическими рекомендациями по организации образовательного процесса для обучения инвалидов и лиц с ограниченными возможностями здоровья в образовательных организациях высшего образования (утв. Минобрнауки России 08.04.2014 №АК-44-05 вн), Положением о методике сценки степени возможности включения лиц с ограниченными возможностями здоровья и инвалидов в общий образовательный процесс (НИМИ, 2015); Положением об обучении лиц с ограниченными возможностями здоровья и инвали-дов в Новочеркасском инженерно-мелиоративном институте (НИМИ, 2015).

Дополнения и изменения рассмотрены на заседании кафедры «26» августа 2020 г.

Заведующий кафедрой  $\longrightarrow$  ) иванов П.В.

(подпись) (Ф.И.О.)

внесенные изменения утверждаю: «27» августа 2020 г.

Декан факультета  $\Box$  Дьяков В.П.

 $(D.M.O)$ 

В рабочую программу на весенний семестр 2020 - 2021 учебного года вносятся изменения: дополнено содержание следующих разделов и подразделов рабочей программы:

## 5.3 Лицензионное и свободно распространяемое программное обеспечение, в числе отечественного производства

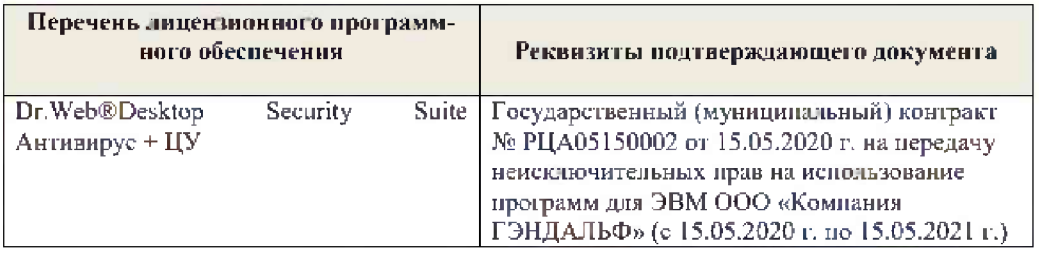

Дополнения и изменения рассмотрены на зеседании кафедры « 19 » февраля 2021 г.

Заведующий кафедрой

П.В. Иванов<br>(Ф.И.О.)

Внесенные изменения утверждаю:

France

 $\frac{1}{(i\text{with }x\infty)}$ 

Декан факультета

 $\frac{\text{B.R.Denerf}}{\text{(0.B.0.)}}$ 

# 11. ДОПОЛНЕНИЯ И ИЗМЕНЕНИЯ В РАБОЧЕЙ ПРОГРАММЕ

В рабочую программу на 2021 - 2022 учебный год вносятся следующие дополнения и изменения - обновлено и актуализировано содержание следующих разделов и подразделов рабочей программы:

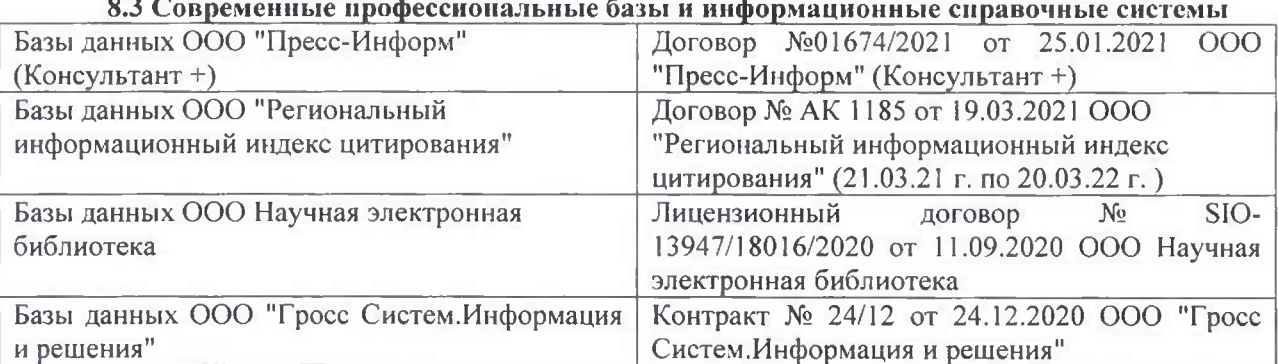

# Перечень договоров ЭБС образовательной организации на 2021-22 уч. год

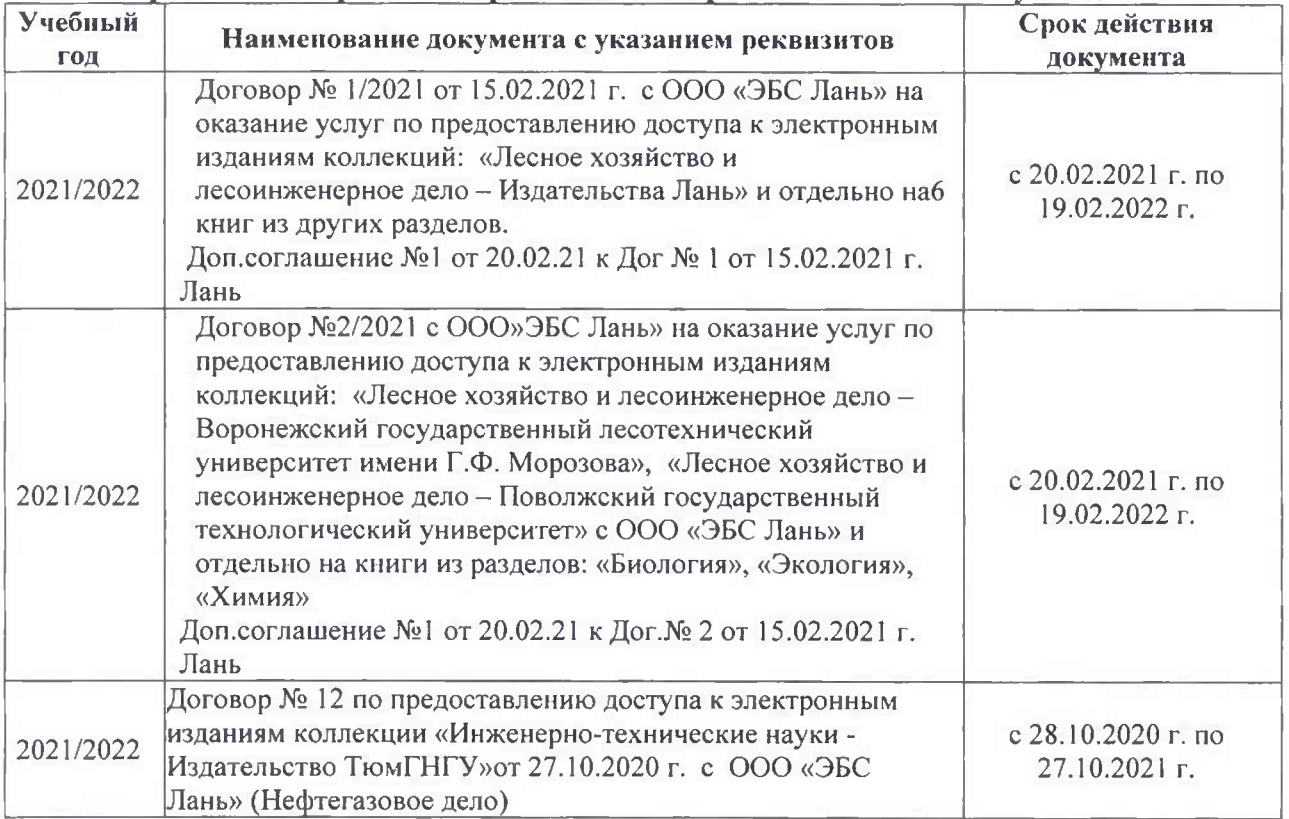

#### Перечень информационных технологий 8.5 и программного обеспечения, используемых при осуществлении образовательного процесса

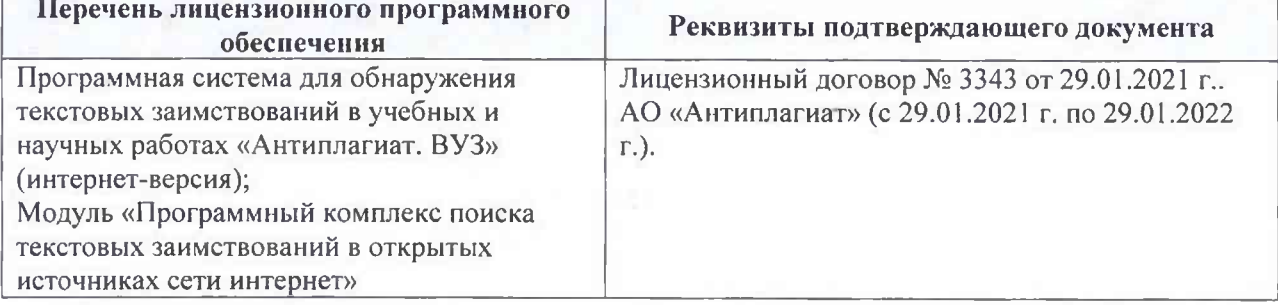

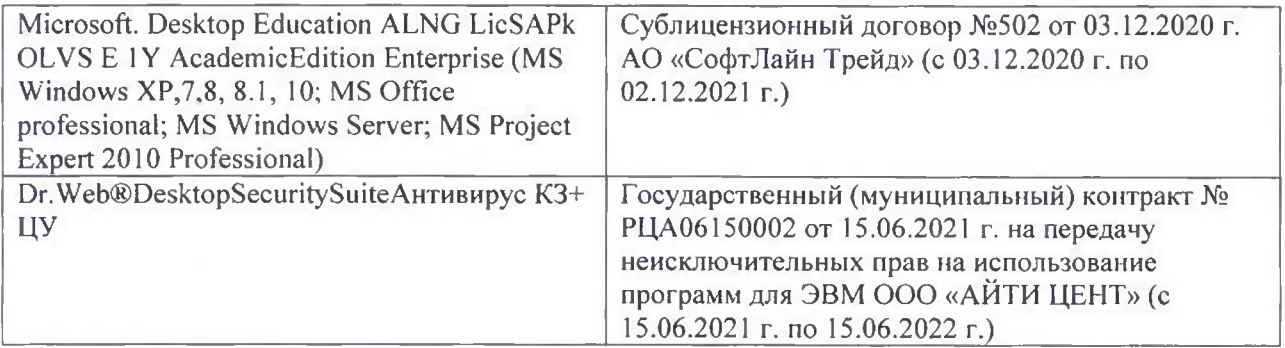

Дополнения и изменения рассмотрены на заседании кафедры «26» августа 2021 г.

Внесенные дополнения и изменения утверждаю: «26» августа 2021 г. Декан факультета Федорян А.В.<br>(Ф.И.О.)

# 11. ДОПОЛНЕНИЯ И ИЗМЕНЕНИЯ В РАБОЧЕЙ ПРОГРАММЕ

В рабочую программу на 2022 - 2023 учебный год вносятся следующие дополнения и изменения - обновлено и актуализировано содержание следующих разделов и подразделов рабочей программы:

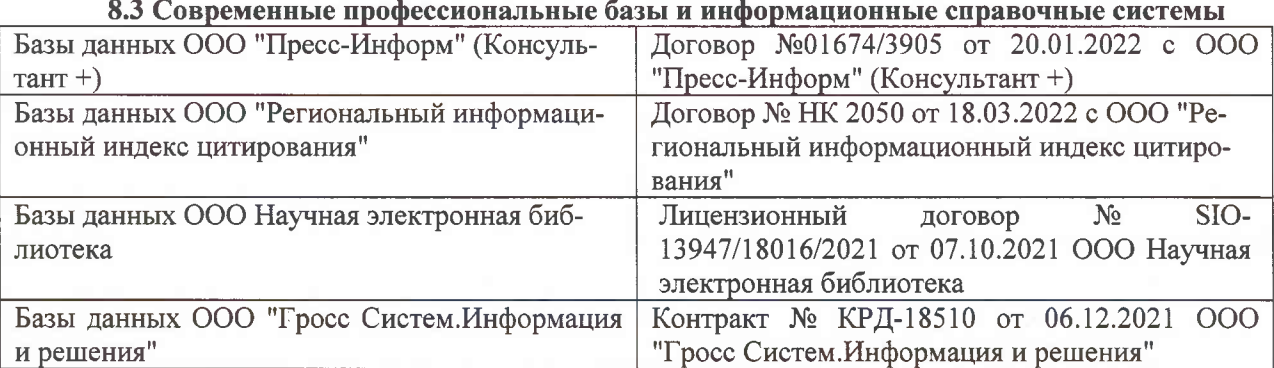

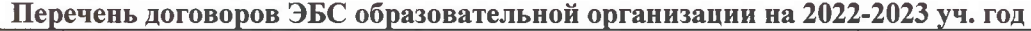

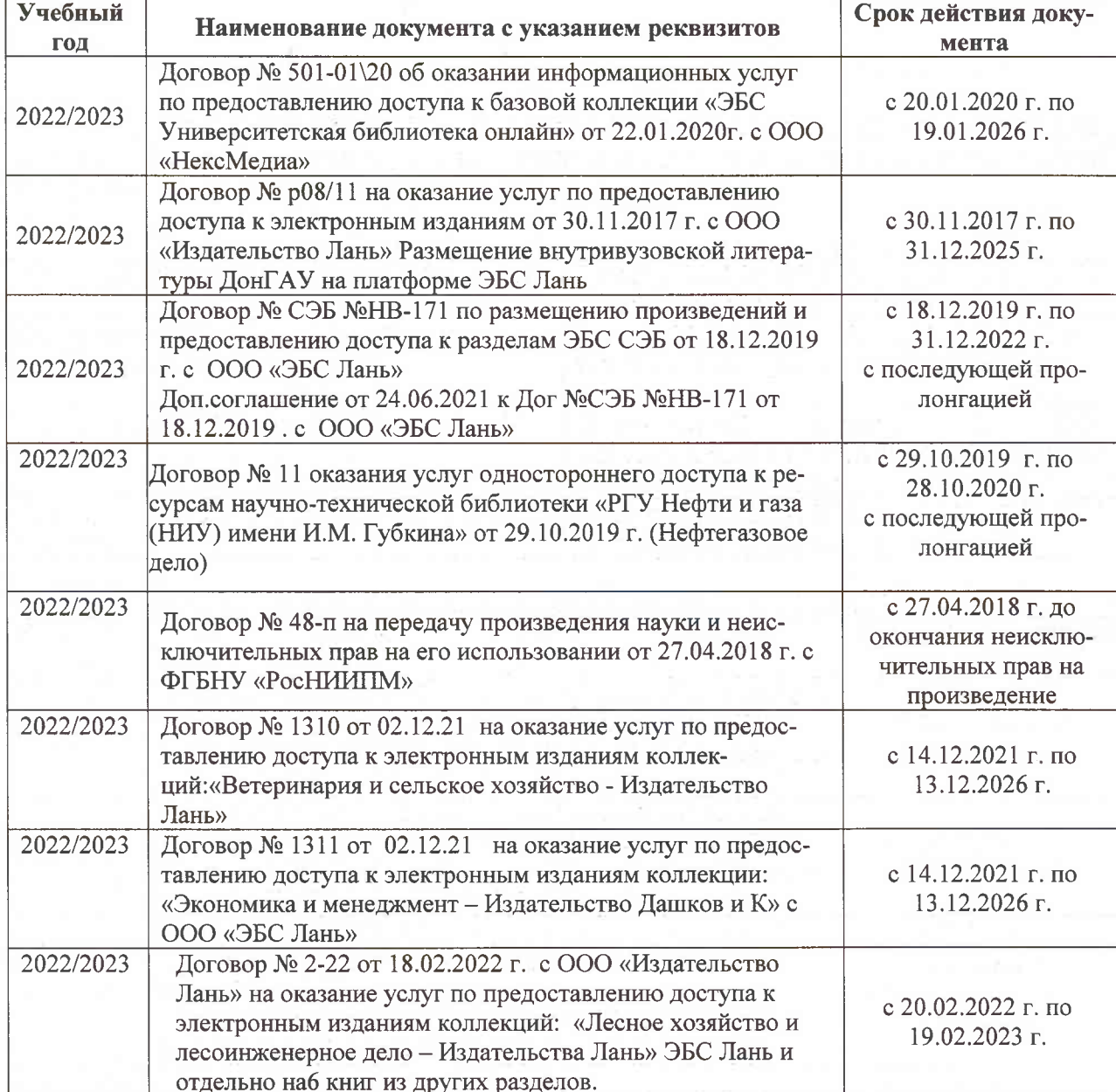

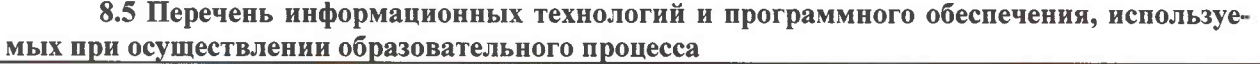

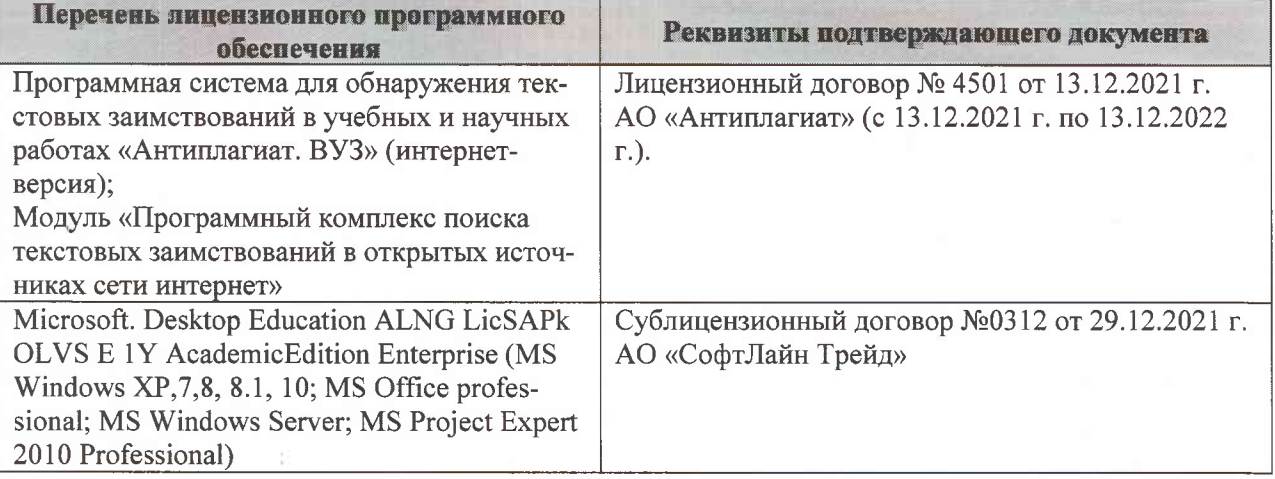

Дополнения и изменения рассмотрены на заседании кафедры «07» февраля 2022 г., протокол №6

Внесенные дополнения и изменения утверждаю: «09»февраля 2022 г., протокол №5

Декан факультета

Федорян А.В.<br>(Ф.И.О.)

(подпись)